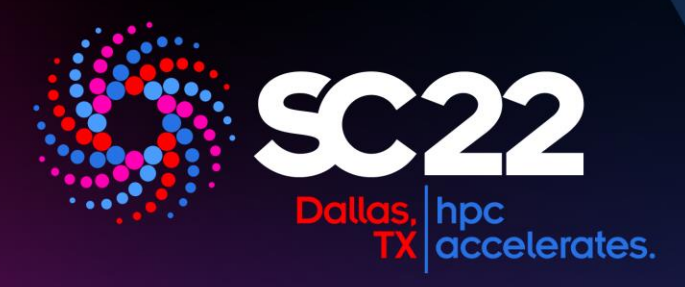

## **BTS: Exploring Effects of Background Task-Aware Scheduling for Key-Value CSDs**

**Yeohyeon Park,** Chang-Gyu Lee, Seungjin Lee, Inhyuk Park, Soonyeal Yang, Woosuk Chung, Youngjae Kim

7 th International Parallel Data Systems Workshop (PDSW'22)

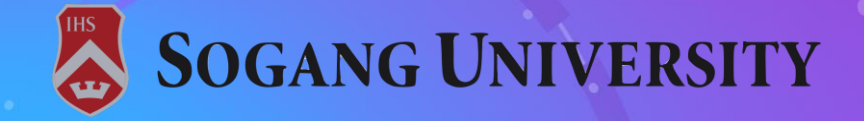

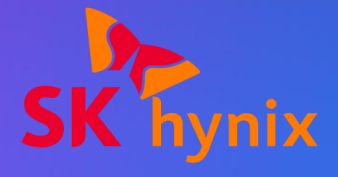

### **Outline**

#### ❑ Background

❑ Computational Storage Device (CSD)

❑ Intel SPDK

❑ Motivation

#### ❑ Proposed Architecture

- ❑ BTS : Background Task-Aware Scheduler
- ❑ Execution Flow

#### ❑ Evaluation

❑ Conclusion and Q&A

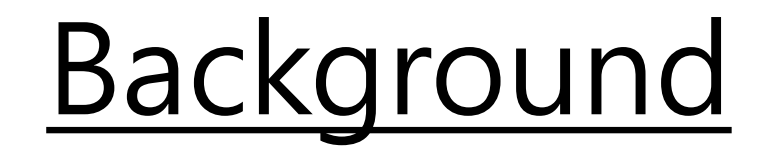

❑ What is computational storage device (CSD)?

❑ What is computational storage device (CSD)?

➢ Computational storage devices (CSD) can run computational tasks inside the storage device, reducing data transfer between the host and the device.

❑ What is computational storage device (CSD)?

➢ Computational storage devices (CSD) can run computational tasks inside the storage device, reducing data transfer between the host and the device.

❑ CSD **without OS** ❑ CSD **with OS**

- ❑ What is computational storage device (CSD)?
	- ➢ Computational storage devices (CSD) can run computational tasks inside the storage device, reducing data transfer between the host and the device.

#### ❑ CSD **without OS** ❑ CSD **with OS**

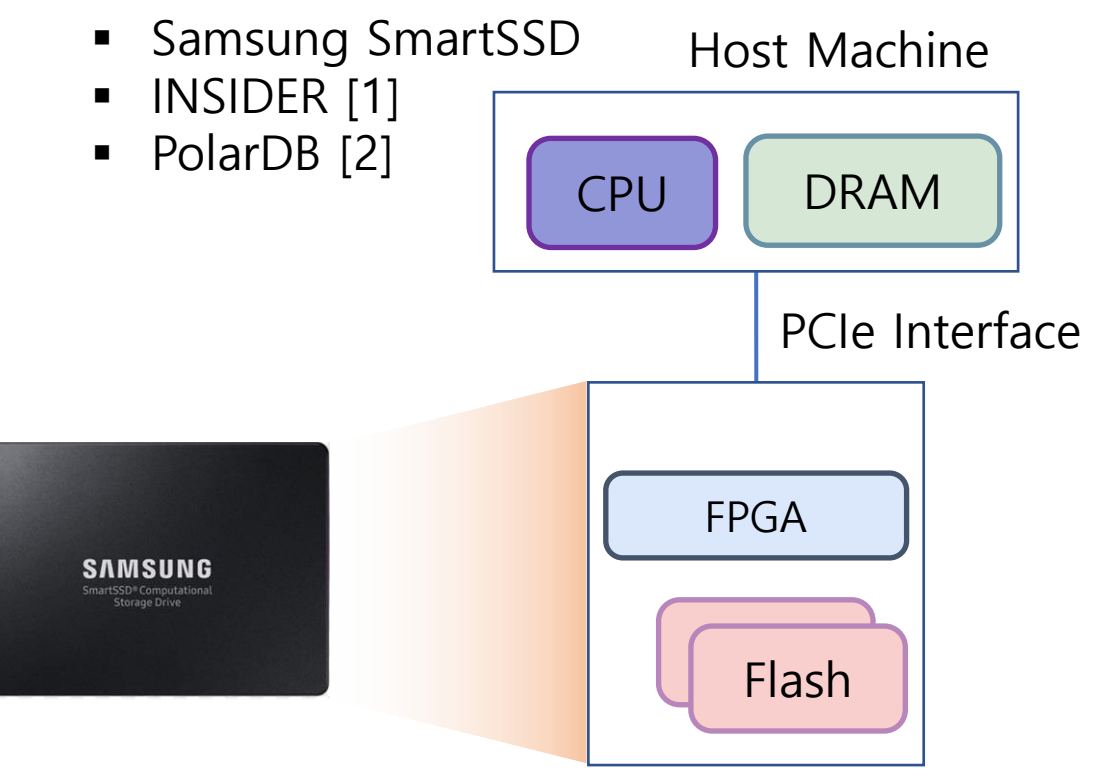

[1] Z. Ruan et. al., "INSIDER: Designing In-Storage Computing System for Emerging High-Performance Drive," USENIX ATC '19 [2] W. Cao et. al., "POLARDB Meets Computational Storage: Efficiently Support Analytical Workloads in Cloud-Native Relational Database," FAST '14

- ❑ What is computational storage device (CSD)?
	- ➢ Computational storage devices (CSD) can run computational tasks inside the storage device, reducing data transfer between the host and the device.

#### ❑ CSD **without OS** ❑ CSD **with OS**

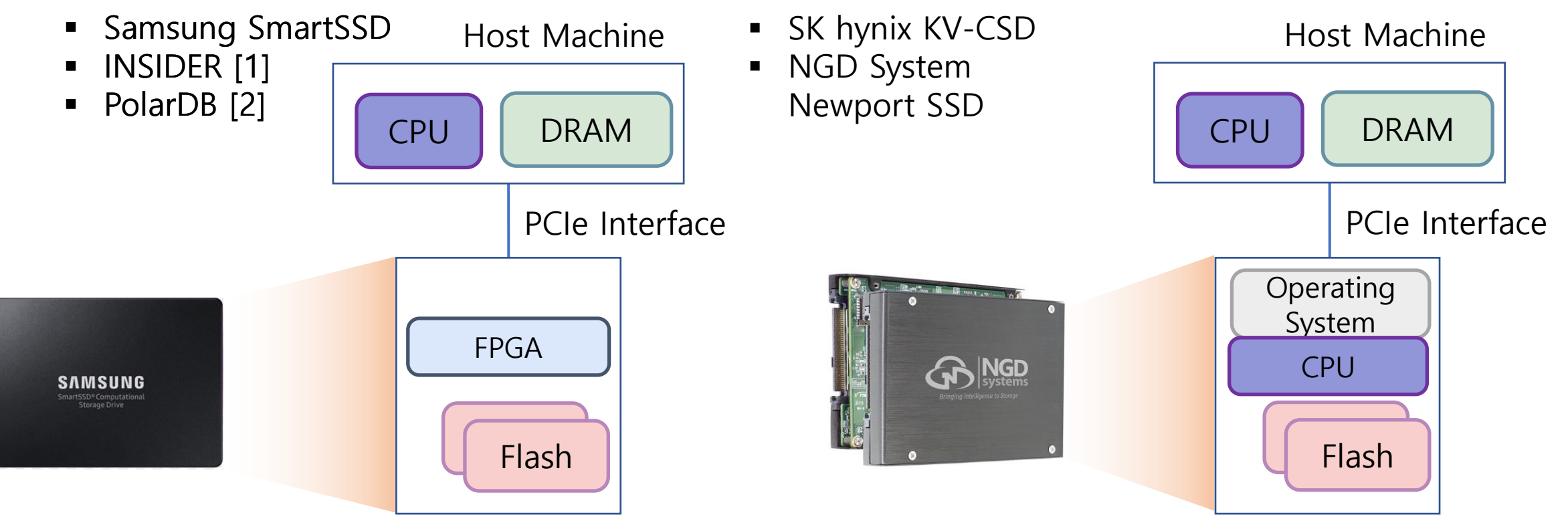

[1] Z. Ruan et. al., "INSIDER: Designing In-Storage Computing System for Emerging High-Performance Drive," USENIX ATC '19 [2] W. Cao et. al., "POLARDB Meets Computational Storage: Efficiently Support Analytical Workloads in Cloud-Native Relational Database," FAST '14

#### ❑ Pros

➢ Programmability, and manageability

#### ❑ Cons

➢ OS overhead due to frequent interrupts and context switches

#### ❑ Pros

 $\triangleright$  Programmability, and manageability

#### ❑ Cons

➢ OS overhead due to frequent interrupts and context switches

#### To reduce OS overhead, CSD can adopt Intel SPDK<sup>[1]</sup>.

#### ❑ Pros

 $\triangleright$  Programmability, and manageability

#### ❑ Cons

➢ OS overhead due to frequent interrupts and context switches

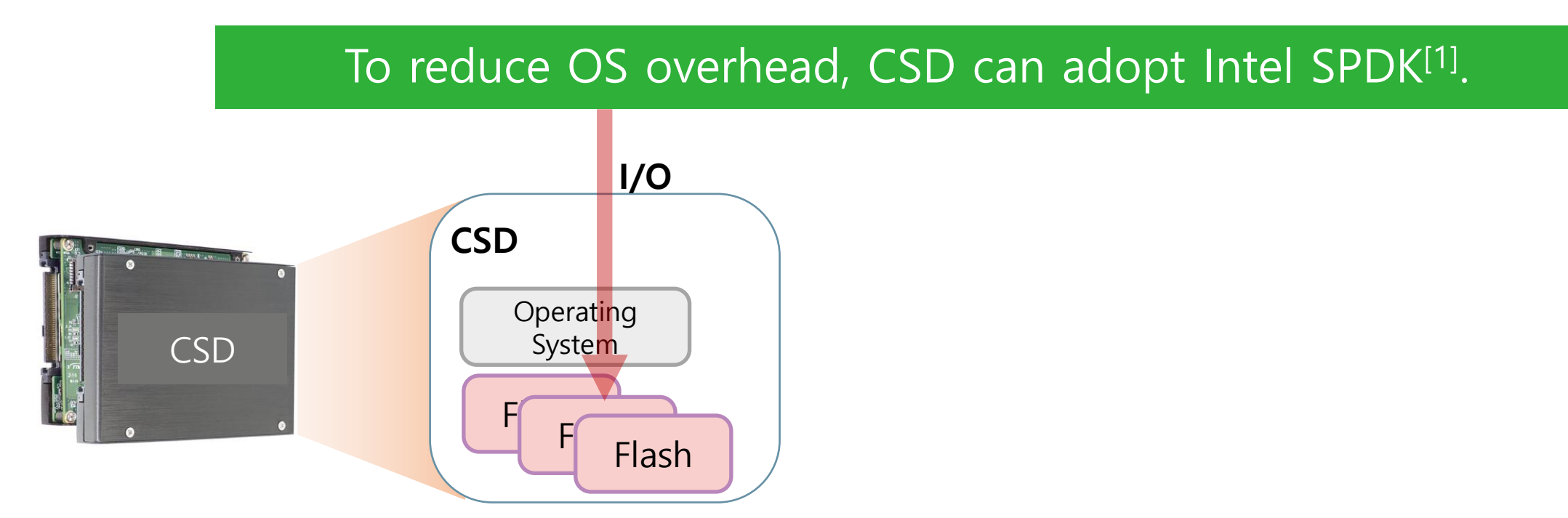

#### ❑ Pros

 $\triangleright$  Programmability, and manageability

#### ❑ Cons

➢ OS overhead due to frequent interrupts and context switches

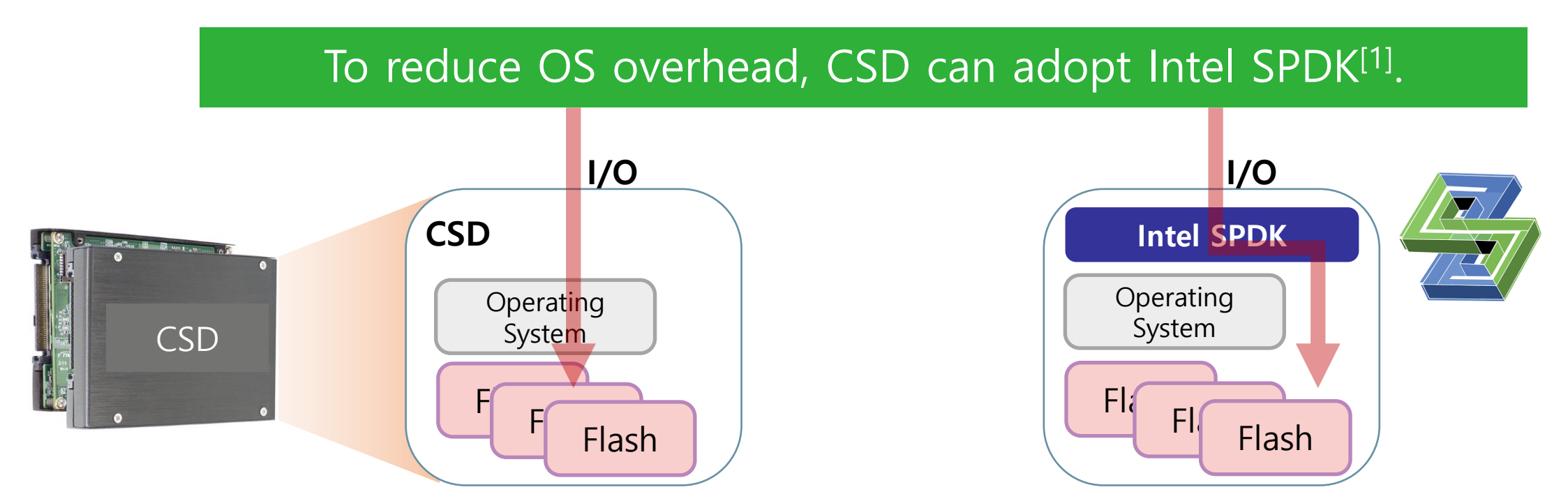

### Traditional I/O Stack

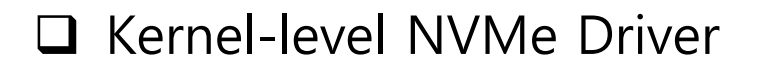

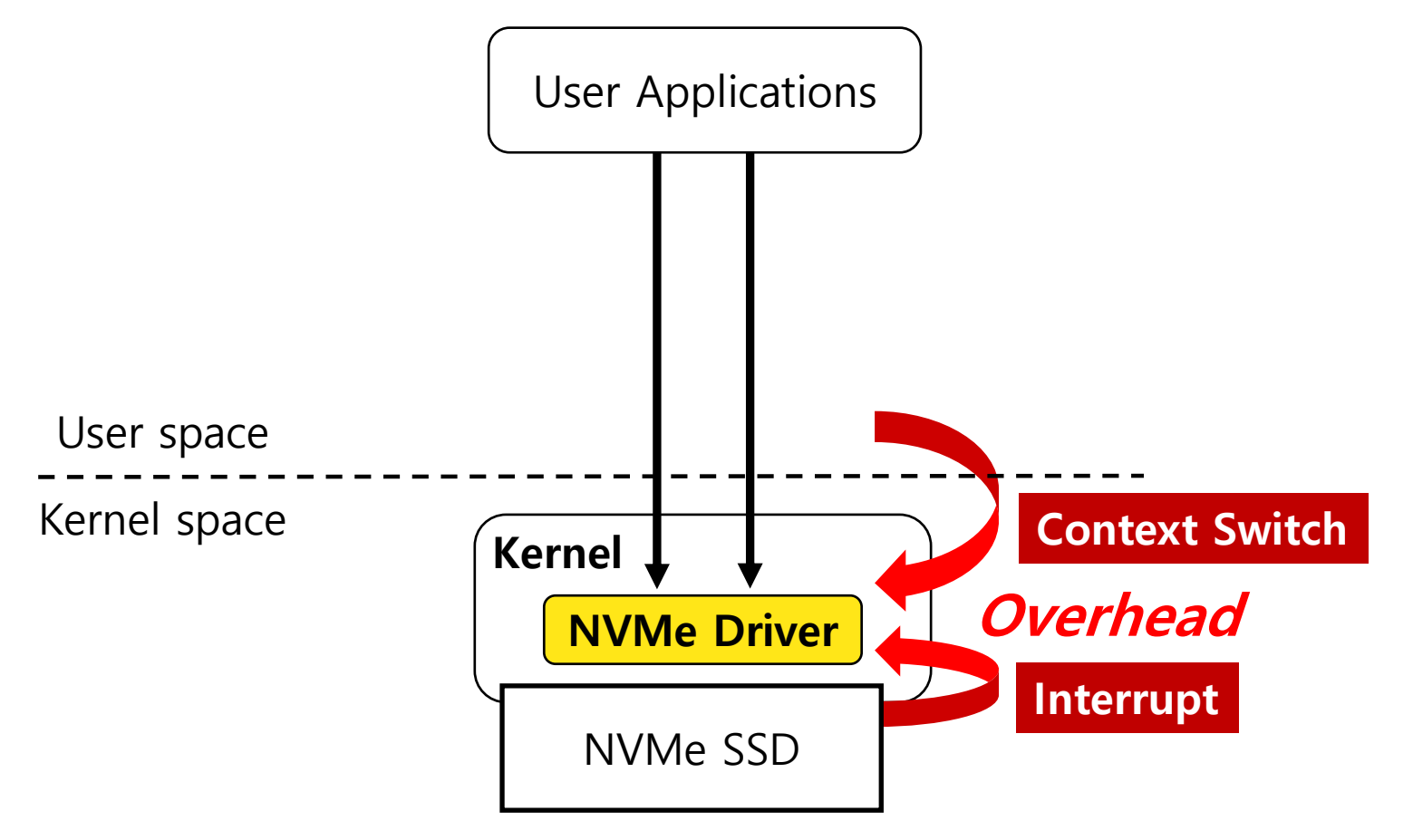

#### ❑ User-level NVMe Driver

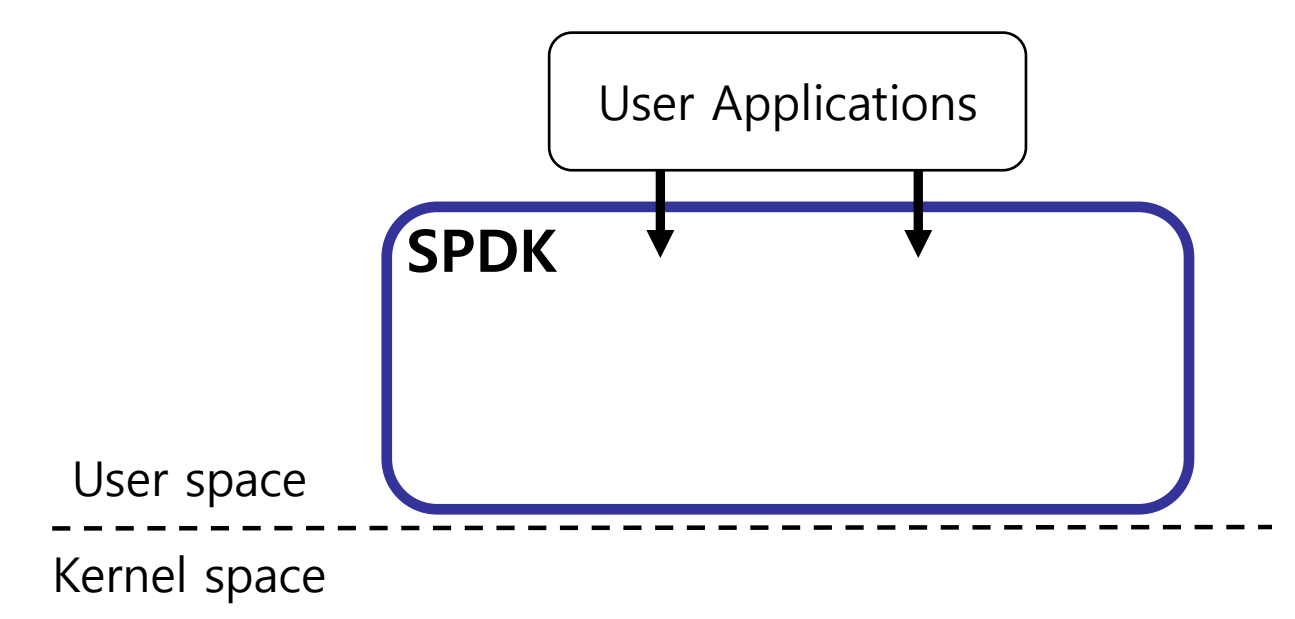

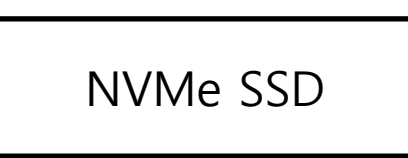

#### ❑ User-level NVMe Driver

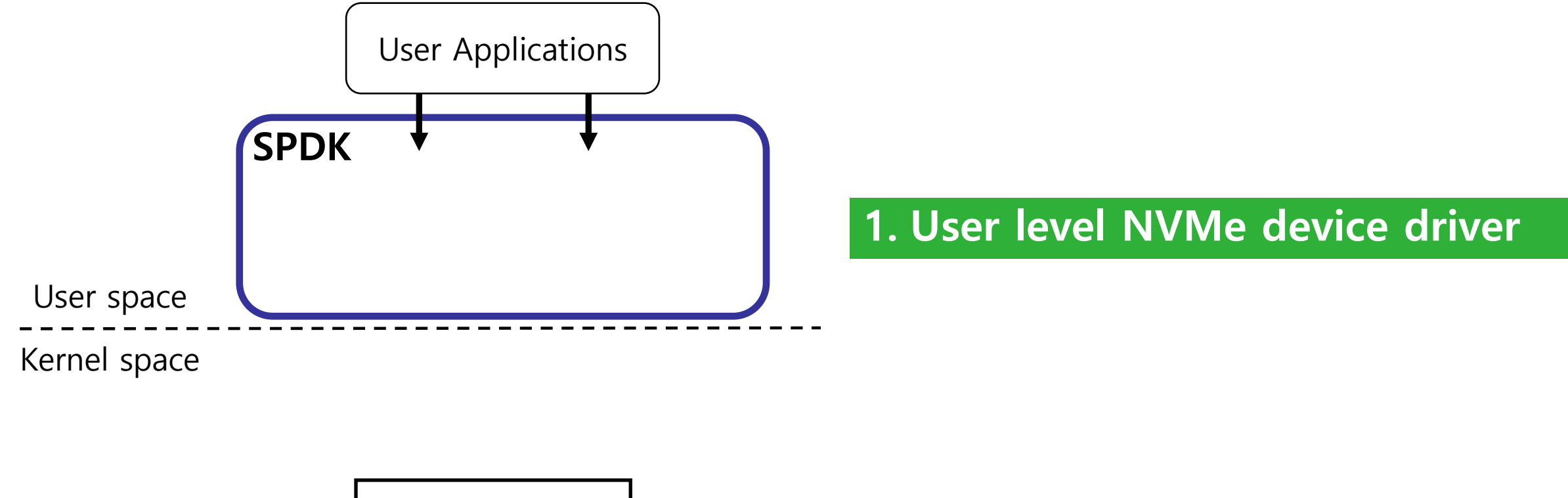

NVMe SSD

#### ❑ User-level NVMe Driver

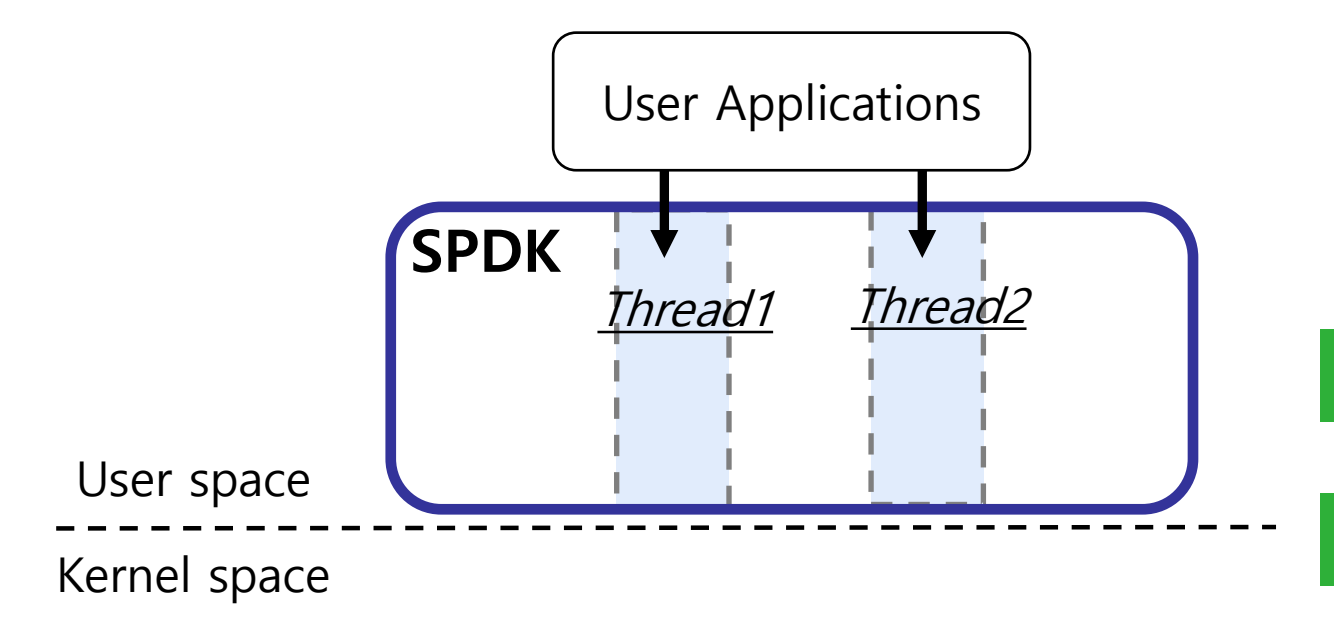

**1. User level NVMe device driver**

**2. Binds I/O at the core**

NVMe SSD

#### ❑ User-level NVMe Driver

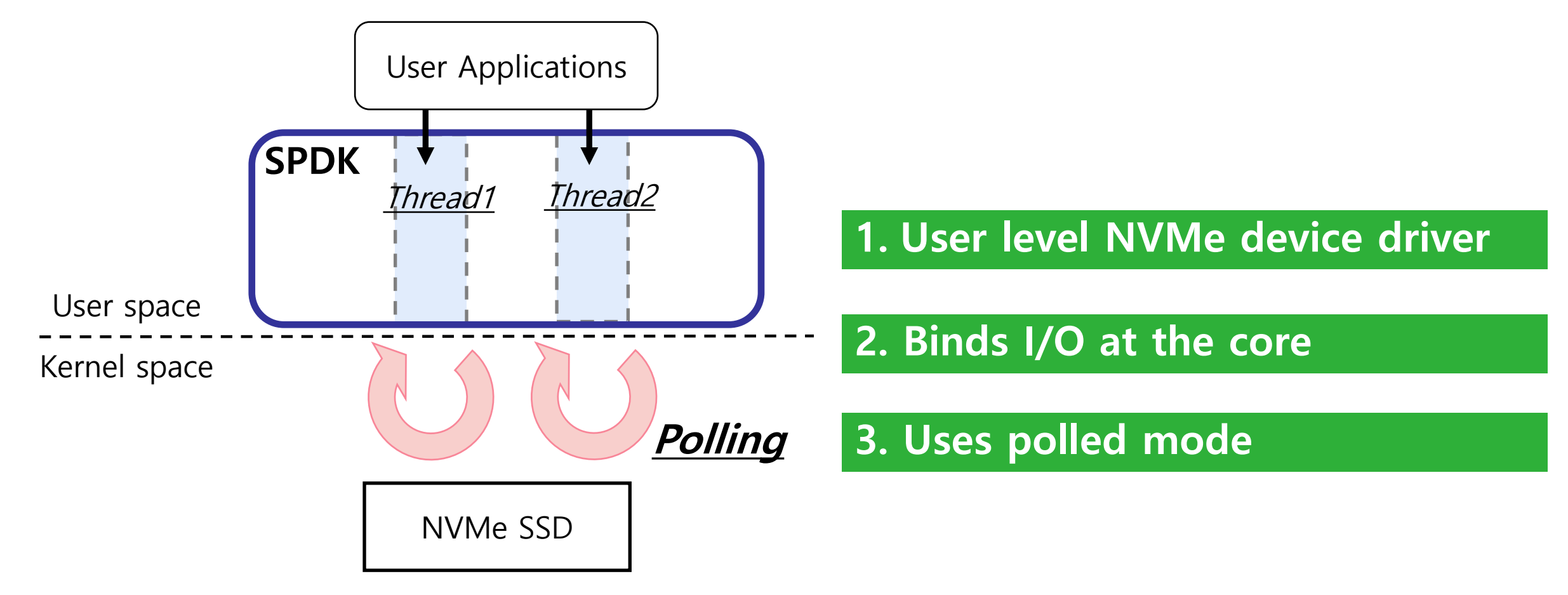

#### Use Case

#### ❑ Storage Applications

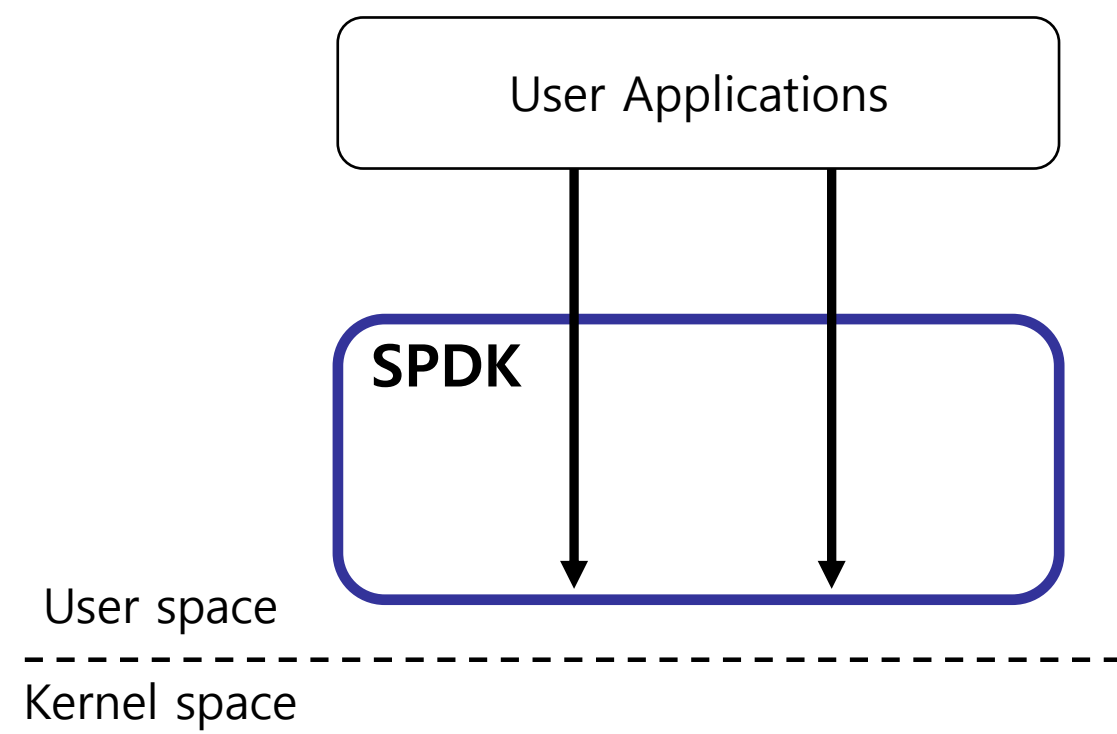

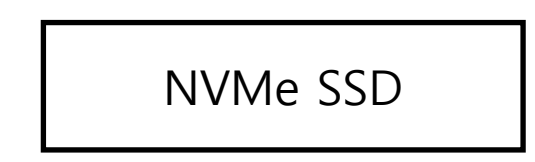

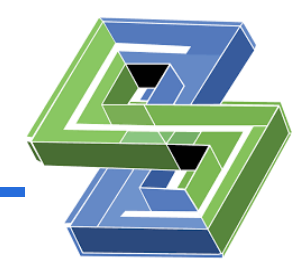

#### Use Case

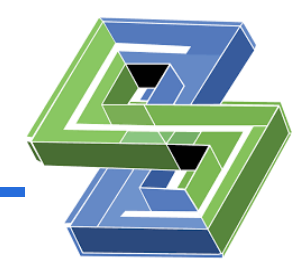

#### ❑ Storage Applications

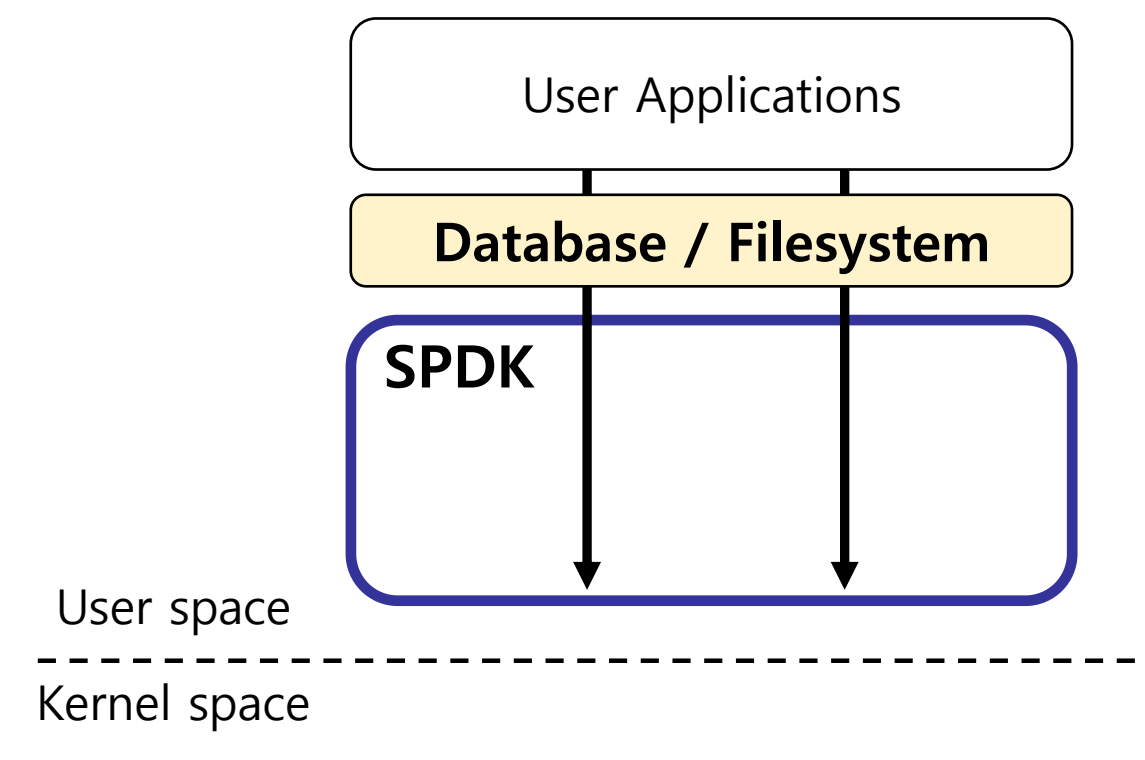

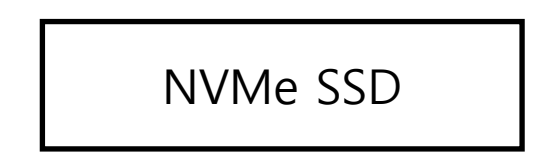

#### Use Case

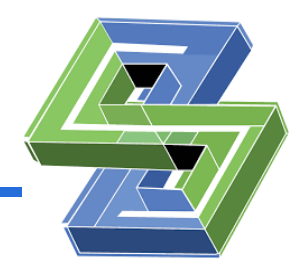

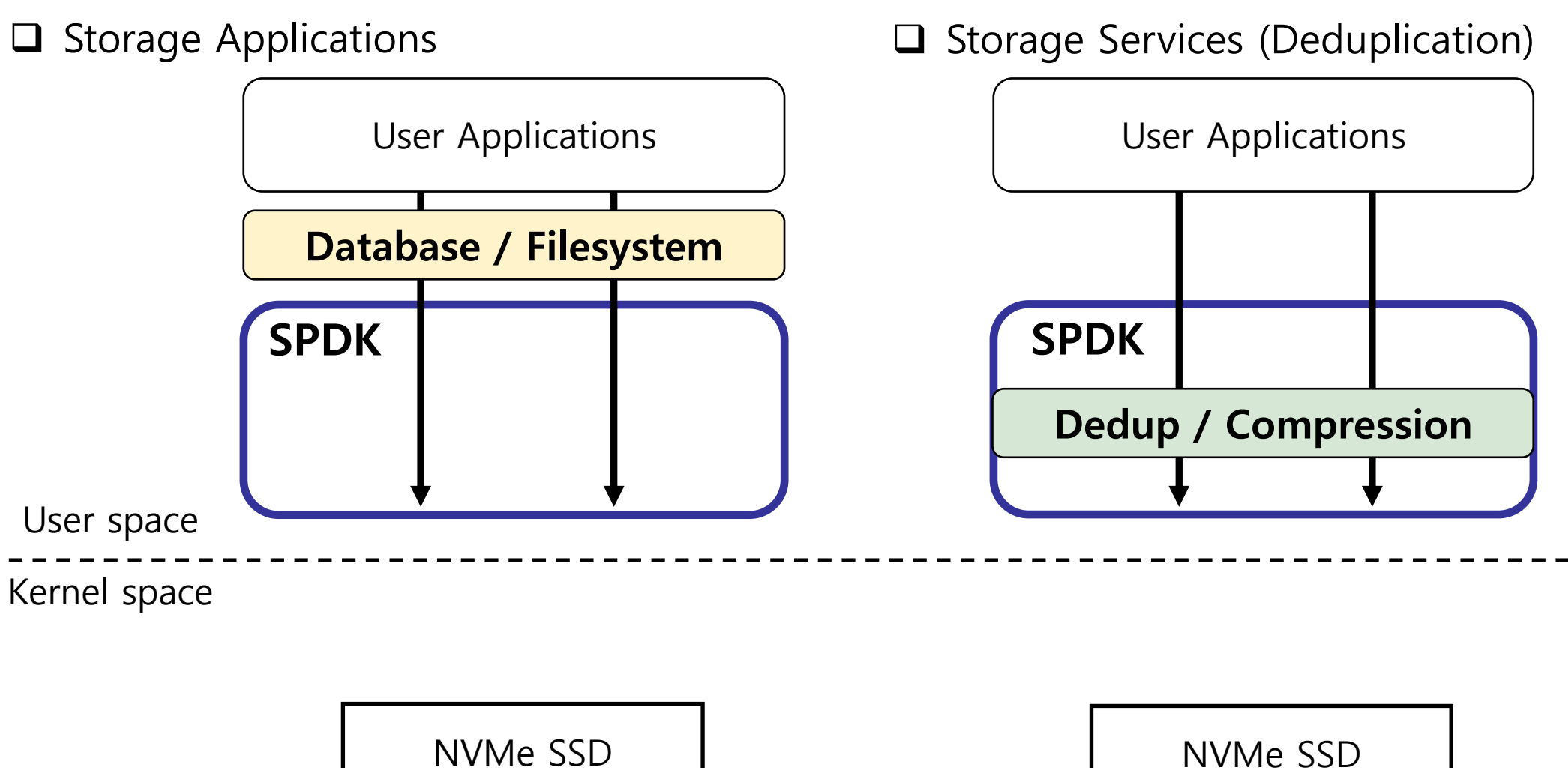

NVMe SSD

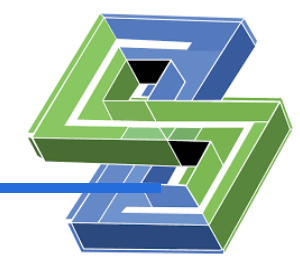

## However, SPDK has a problem in that foreground I/O and background service tasks compete for CPU cores.

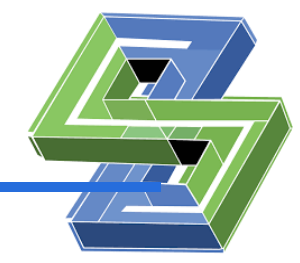

## However, SPDK has a problem in that foreground I/O and background service tasks compete for CPU cores.

Contention of these tasks for CPU cores increases the response time of foreground I/O.

### Executing Background Tasks in SPDK

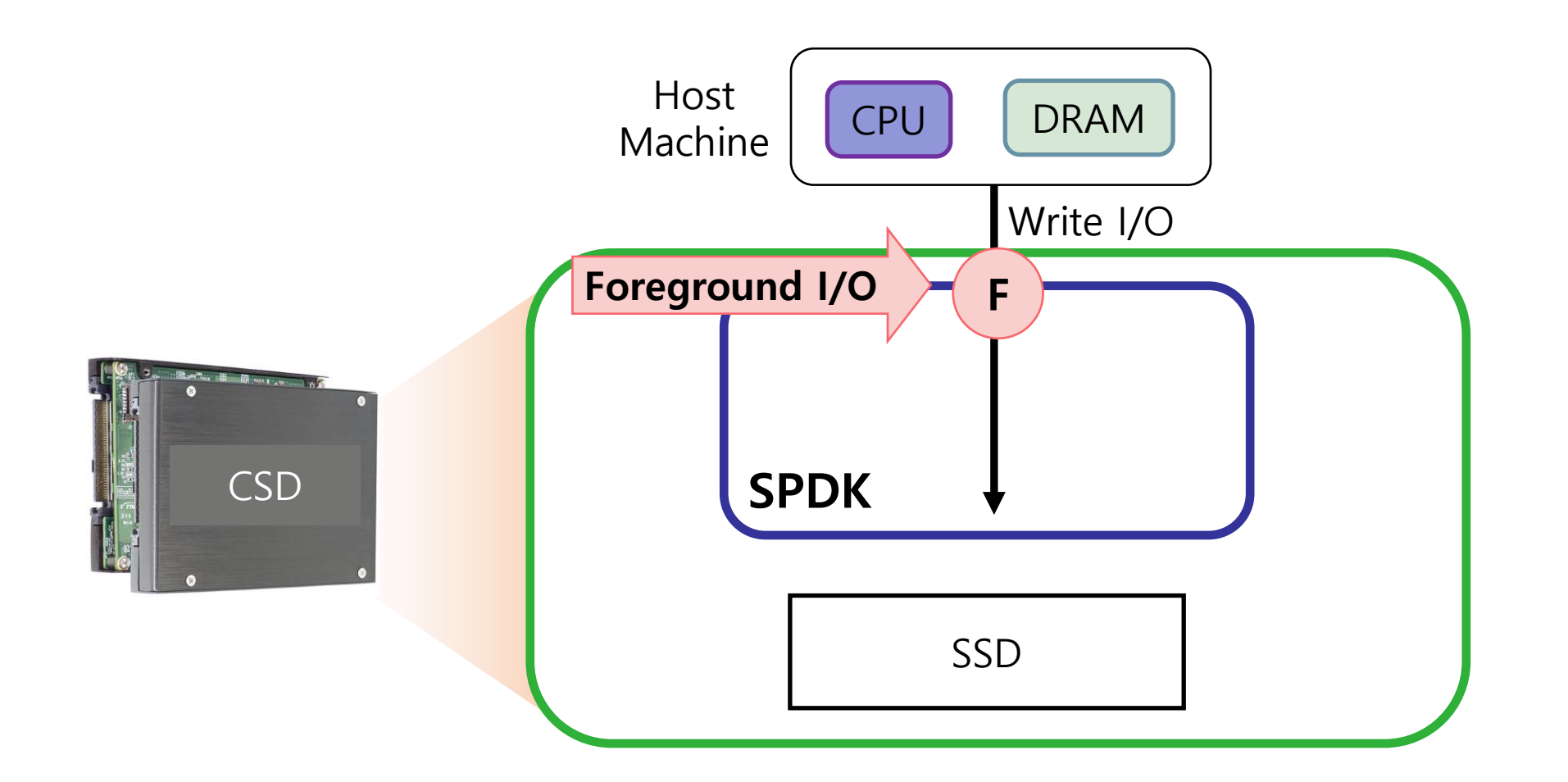

#### Executing Background Tasks in SPDK

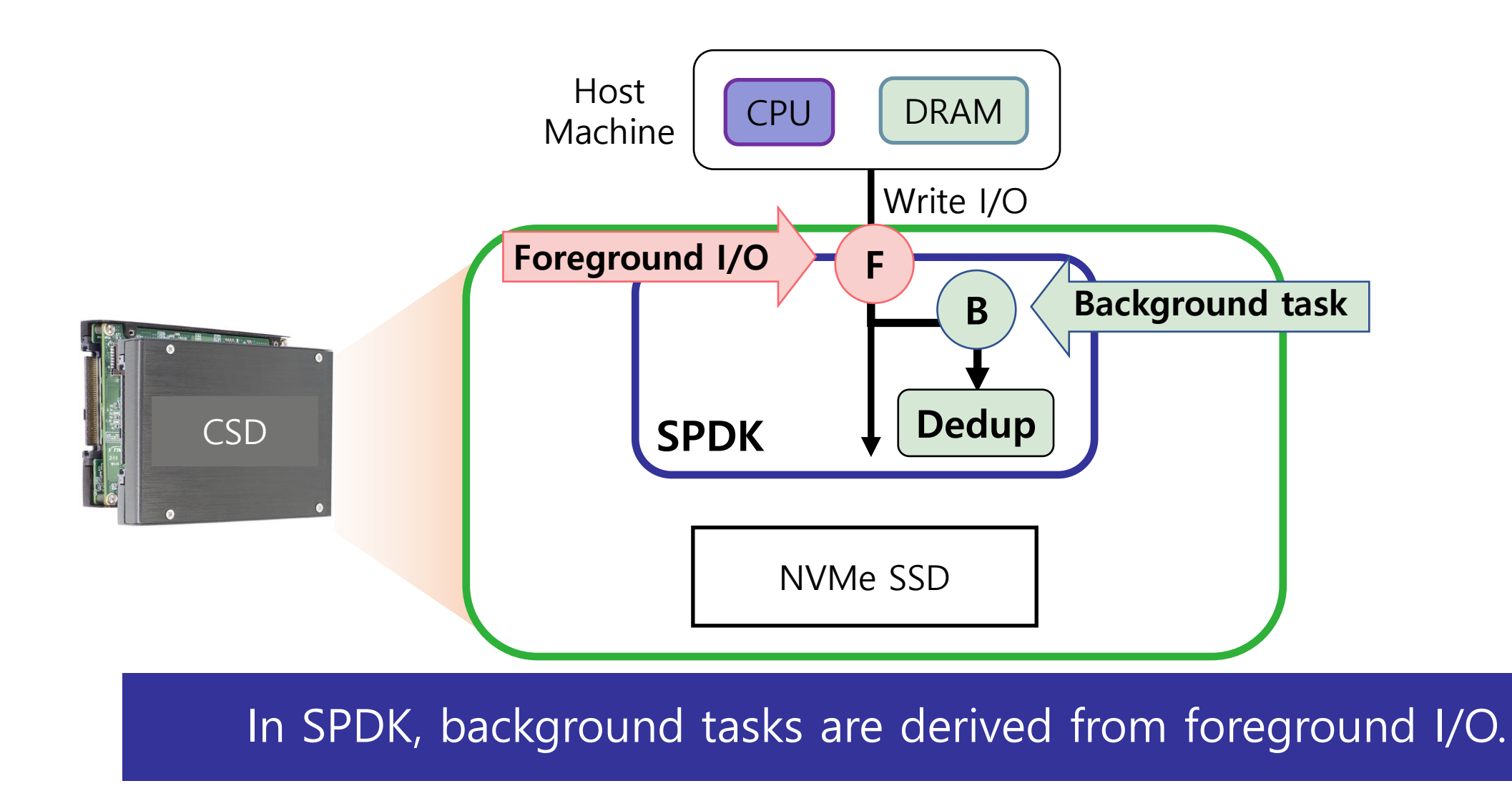

- ❑ Host machine
	- ❑ Running a db\_bench
		- (Two I/O threads issue write I/Os)
	- $\Box$  I/O request size = 16KB

#### ❑ CSD

- ❑ 4 Core device
- ❑ Running a Linux OS using Intel SPDK

#### ❑ Background task

- ❑ Offline deduplication
- ❑ Fingerprinting using a SHA-1 hash algorithm
- ❑ Light deduplication : 1KB chunk size, SHA1 16 times
- ❑ Heavy dedulication : 0.5KB chunk size, SHA1 32 times

#### ❑ Comparisons

- ❑ Only foreground I/O
- ❑ Foreground I/O + Background task (light)
- $\Box$  Foreground I/O + Background task (heavy)

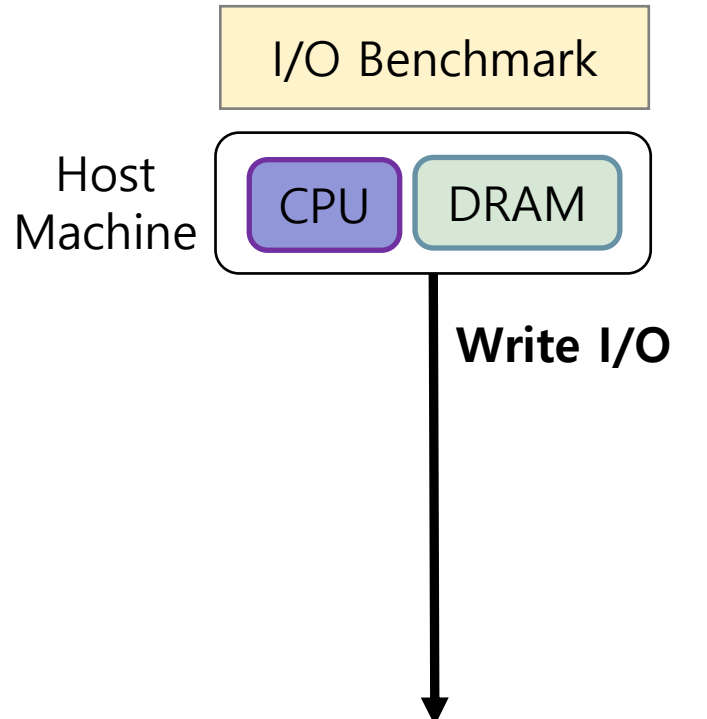

- ❑ Host machine
	- ❑ Running a db\_bench (Two I/O threads issue write I/Os)
	- $\Box$  I/O request size = 16KB

#### ❑ CSD

- ❑ 4 Core device
- ❑ Running a Linux OS using Intel SPDK

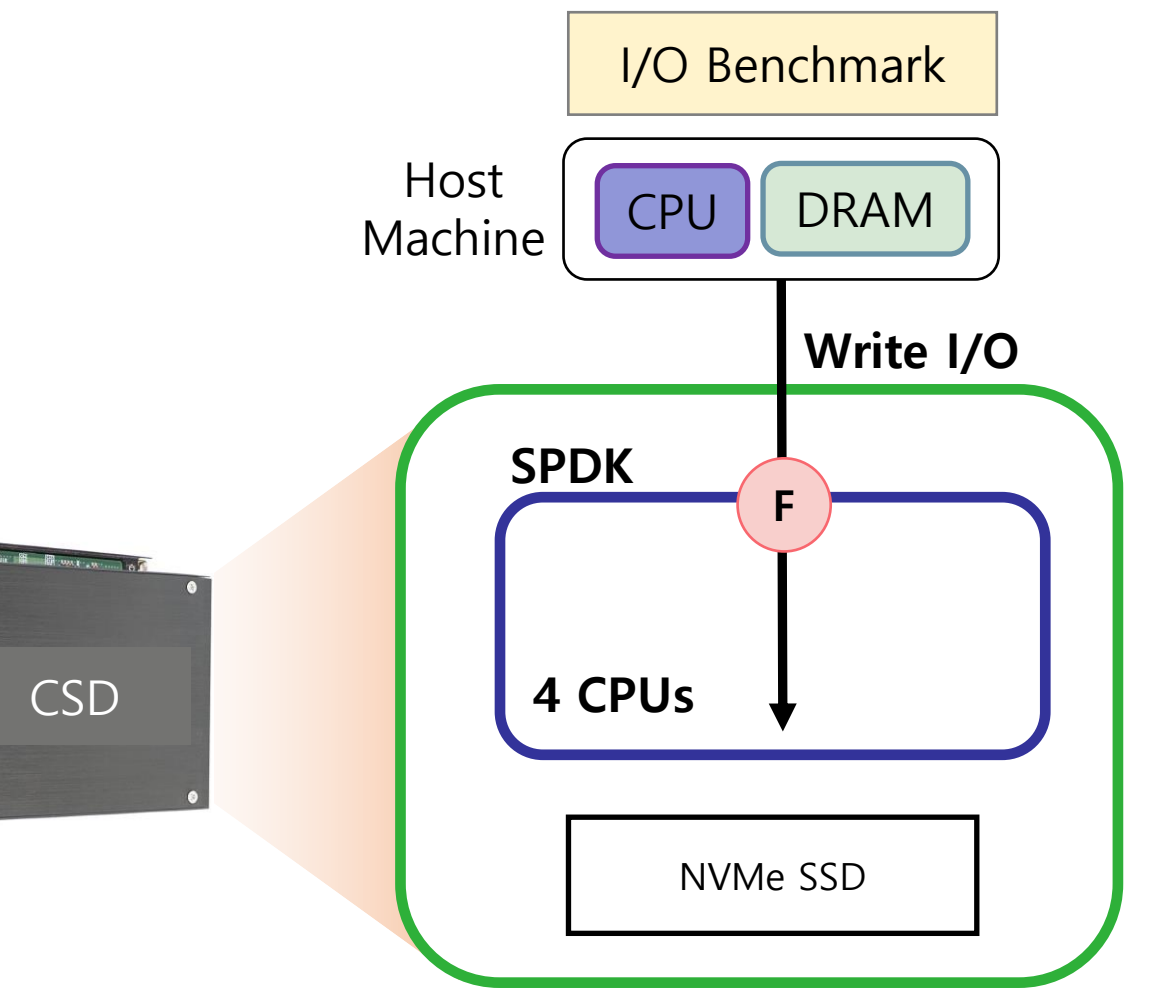

- ❑ Host machine
	- ❑ Running a db\_bench (Two I/O threads issue write I/Os)
	- $\Box$  I/O request size = 16KB

#### ❑ CSD

- ❑ 4 Core device
- ❑ Running a Linux OS using Intel SPDK

#### ❑ Background task

- ❑ Offline deduplication
- ❑ Fingerprinting using a SHA-1 hash algorithm
- ❑ Light deduplication : 1KB chunk size, SHA1 16 times
- ❑ Heavy dedulication : 0.5KB chunk size, SHA1 32 times

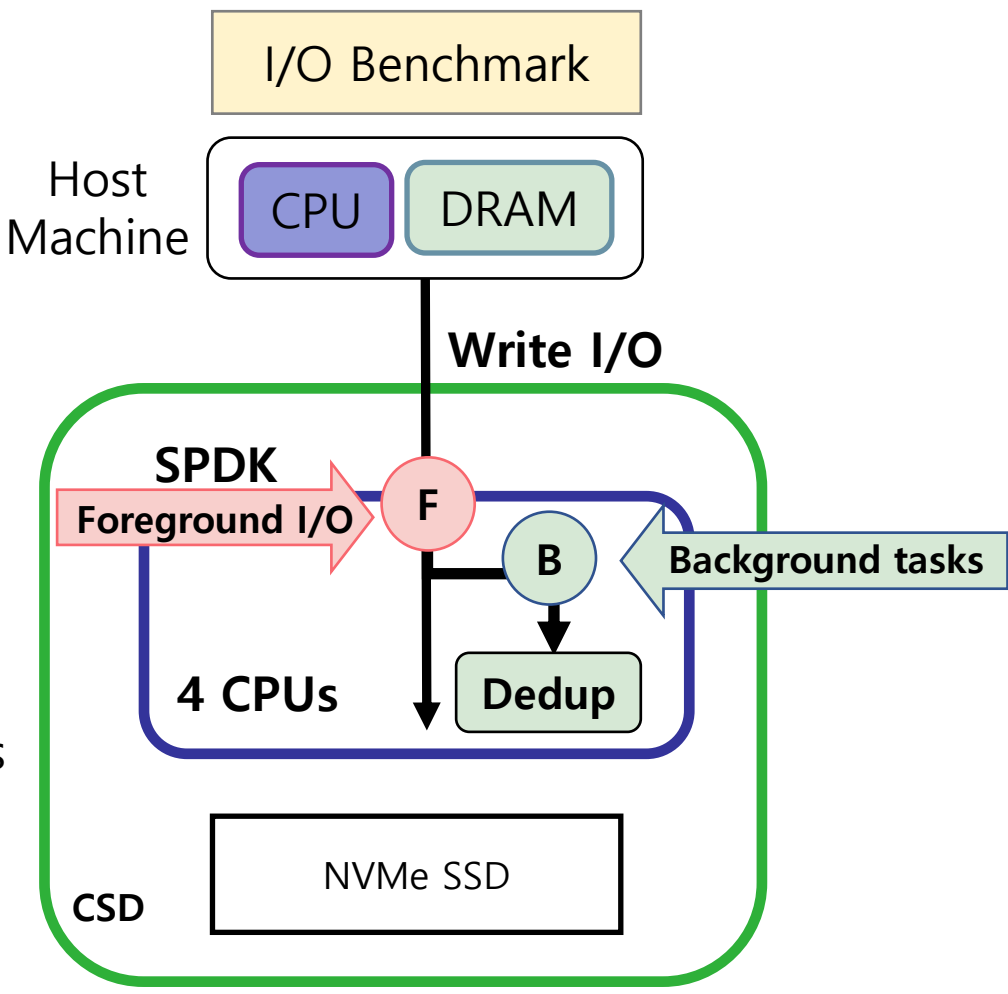

- ❑ Host machine
	- ❑ Running a db\_bench (Two I/O threads issue write I/Os)
	- $\Box$  I/O request size = 16KB

#### ❑ CSD

- ❑ 4 Core device
- ❑ Running a Linux OS using Intel SPDK

#### ❑ Background task

- ❑ Offline deduplication
- ❑ Fingerprinting using a SHA-1 hash algorithm
- ❑ Light deduplication : 1KB chunk size, SHA1 16 times
- ❑ Heavy dedulication : 0.5KB chunk size, SHA1 32 times

#### ❑ Comparisons

- ❑ Only foreground I/O
- ❑ Foreground I/O + Background task (light)
- $\Box$  Foreground I/O + Background task (heavy)

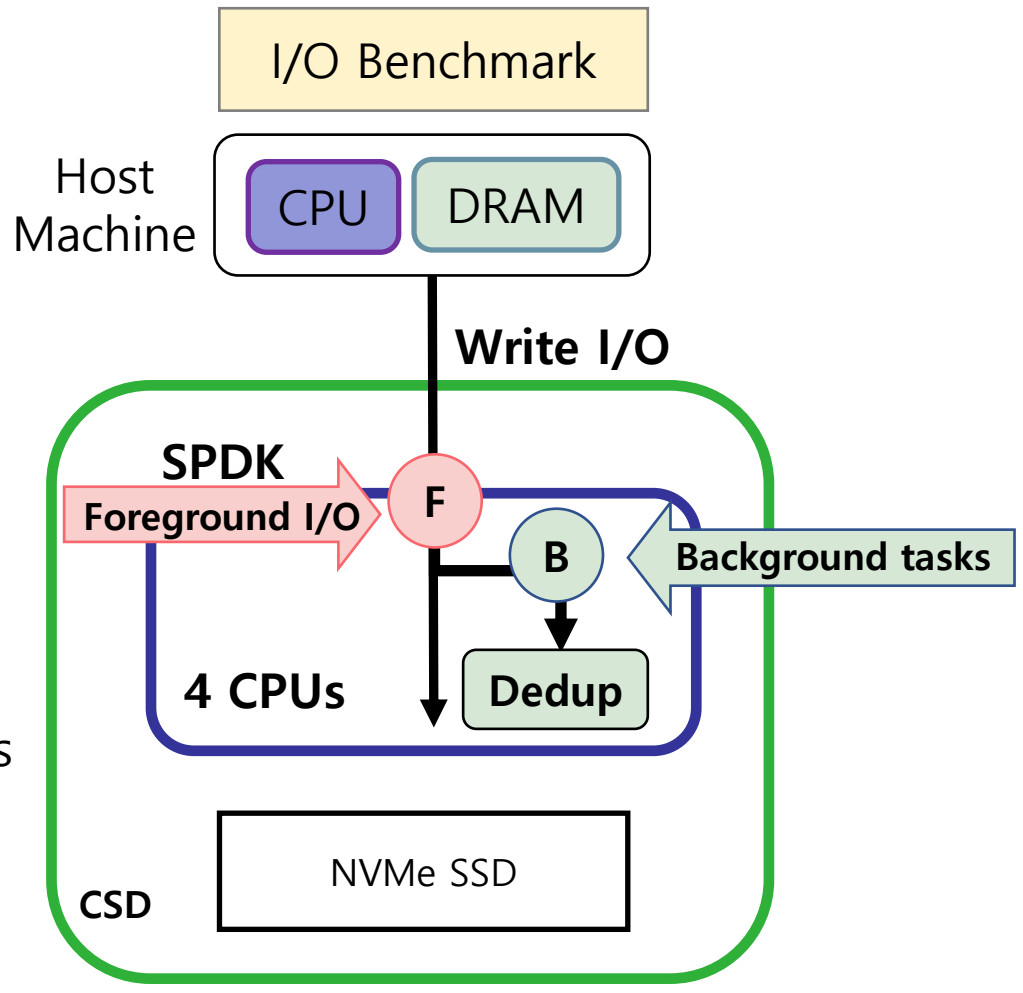

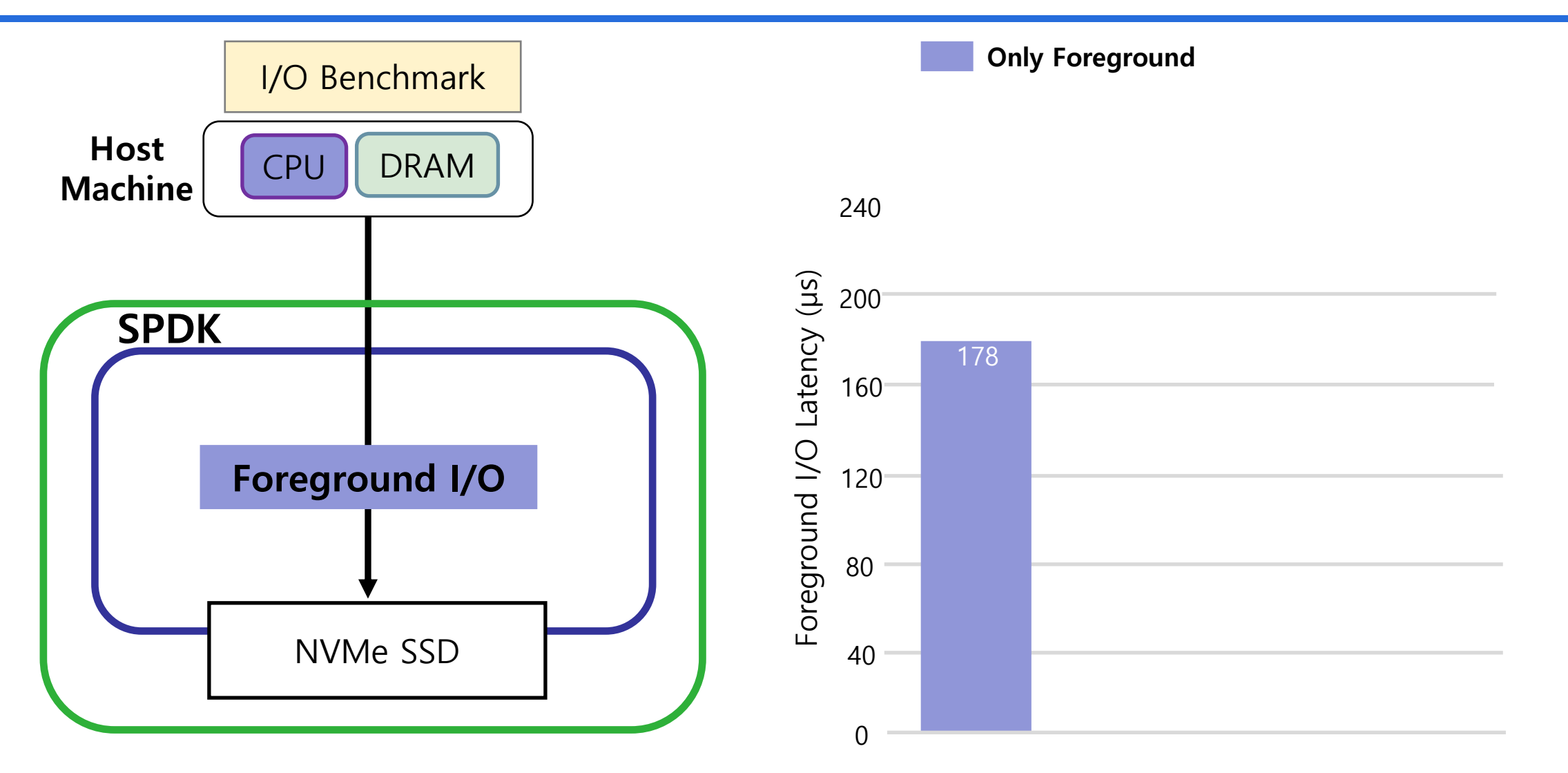

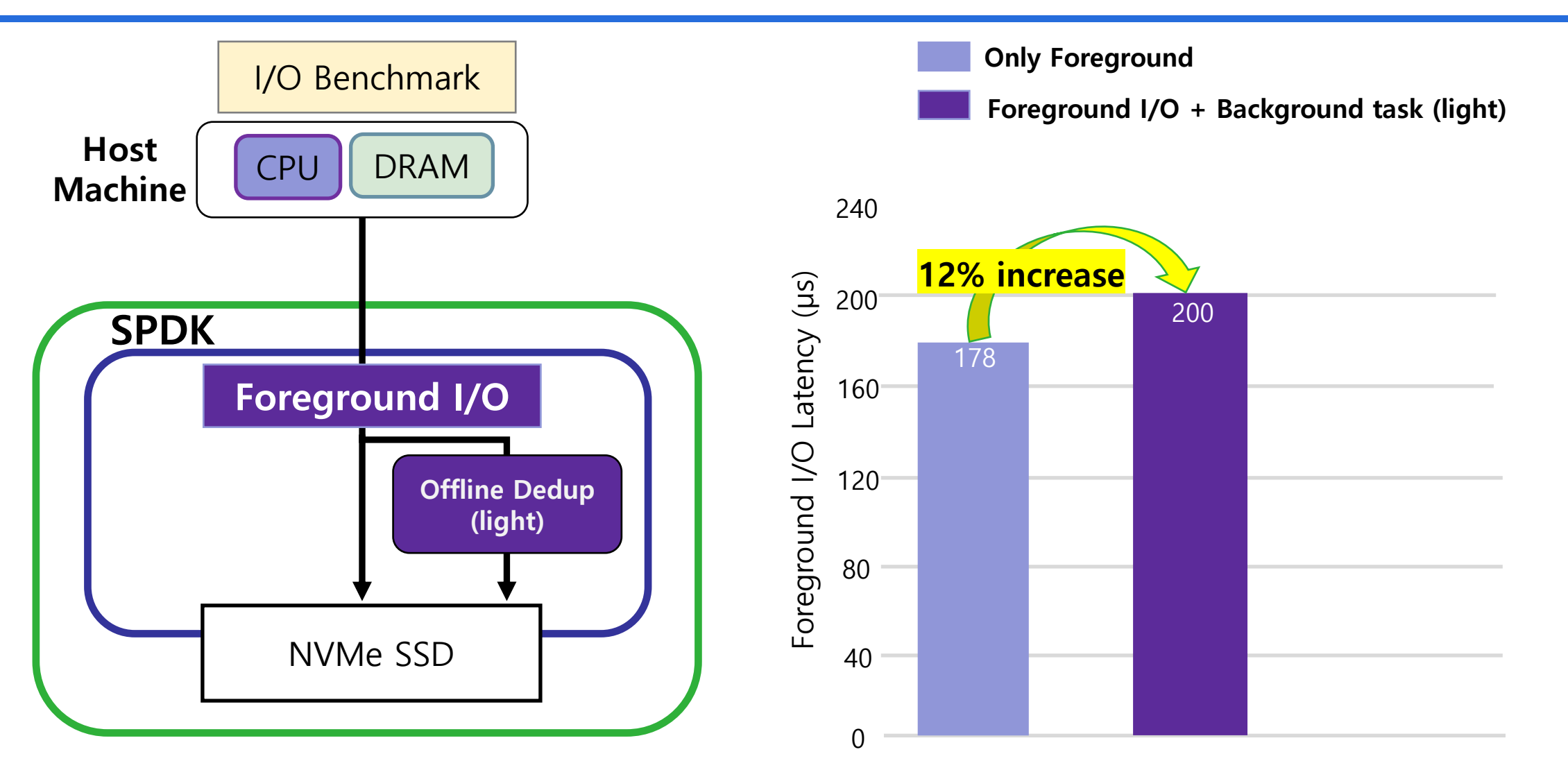

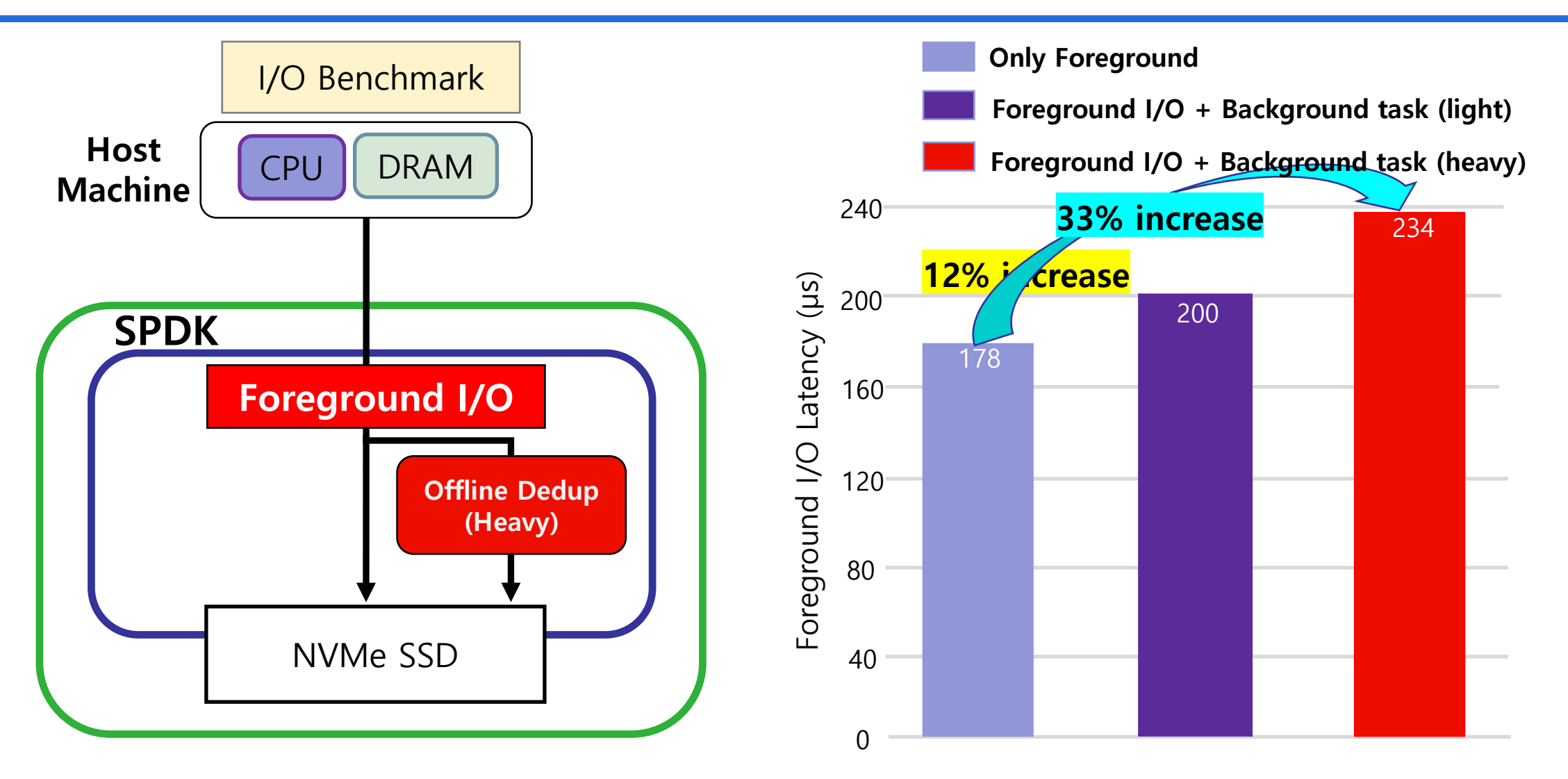

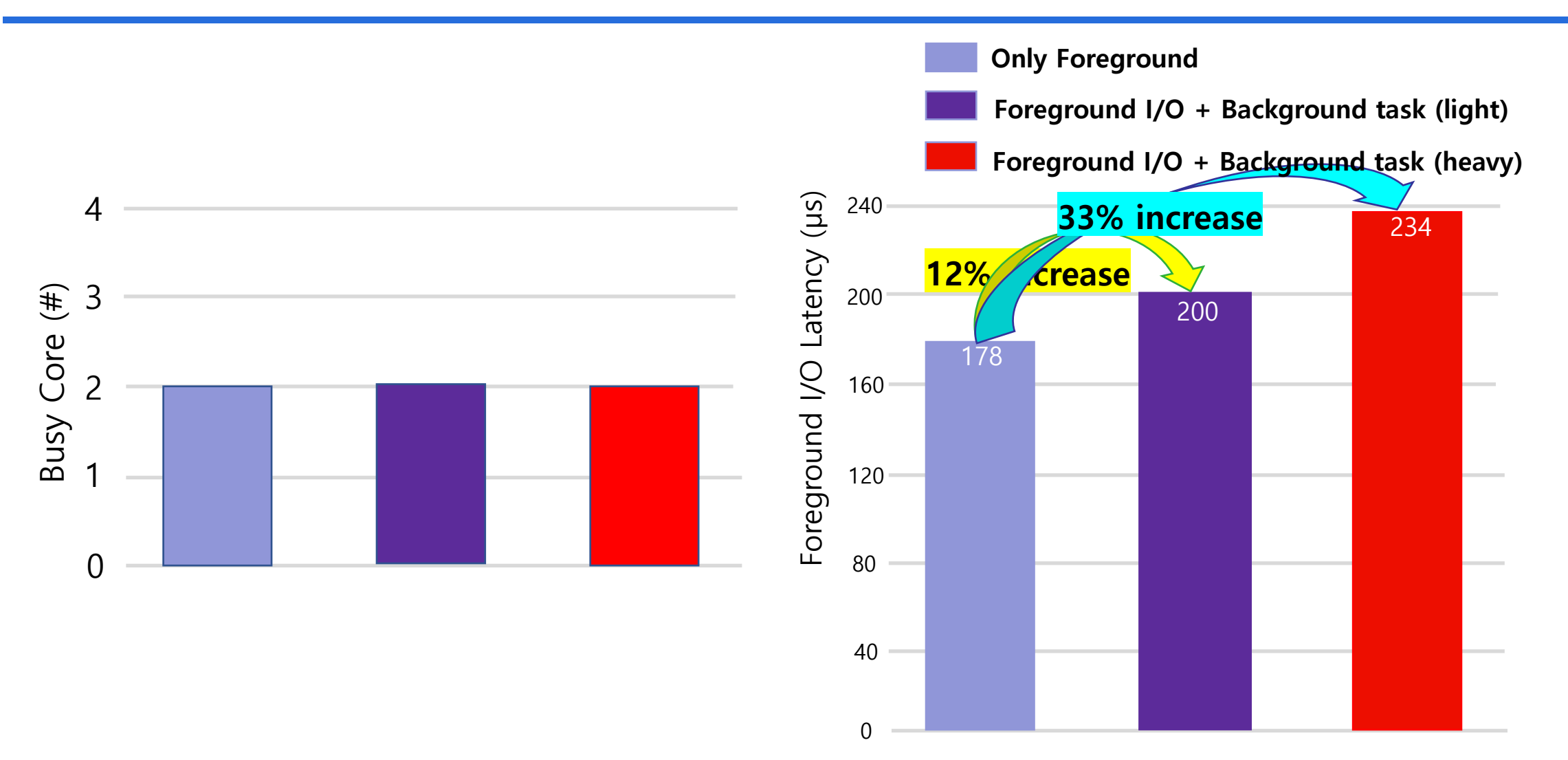

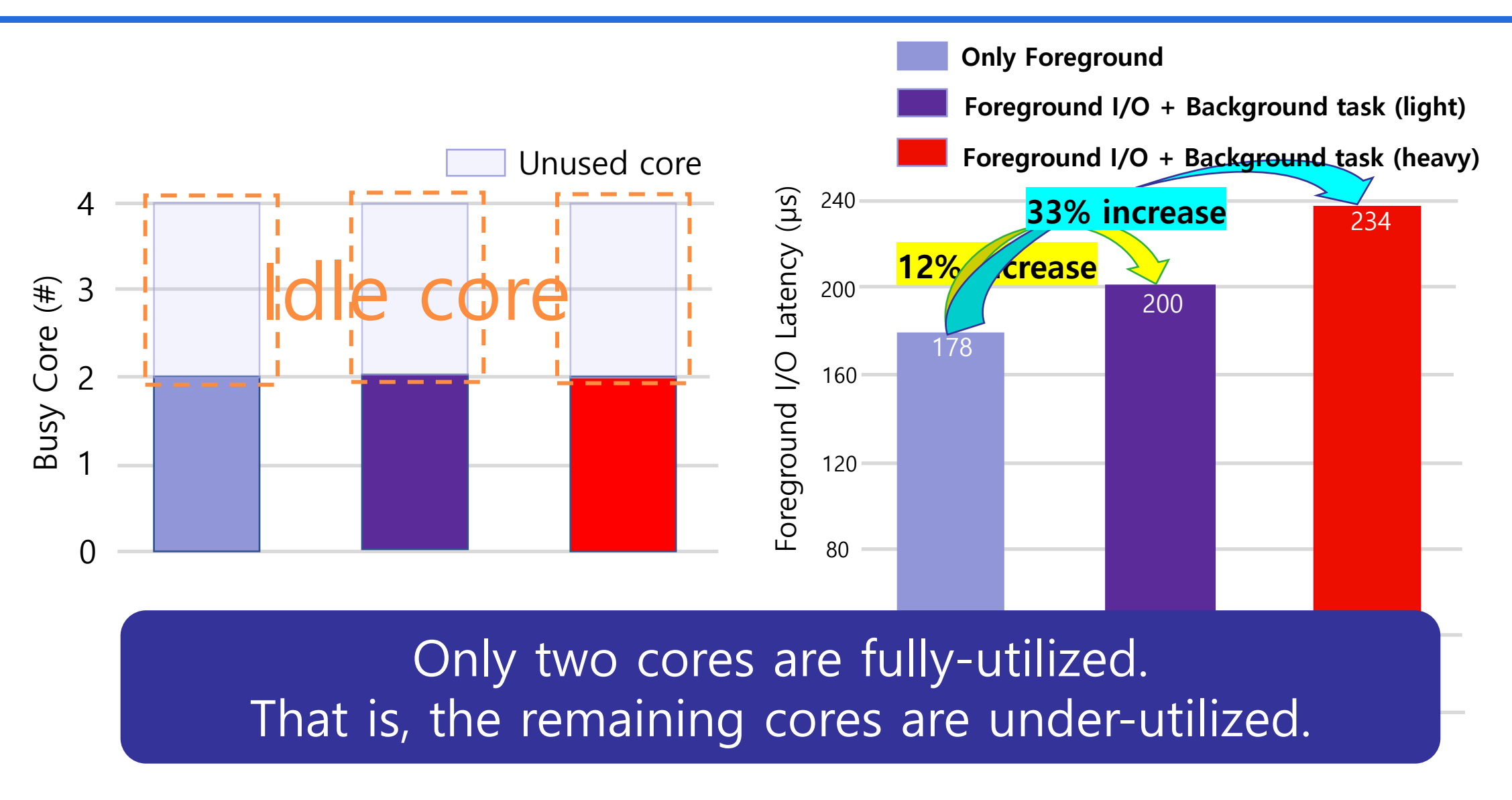

## **① SPDK is not aware of background tasks. ② SPDK cannot perform dynamic task scheduling considering the load of each CPU core.**

→ **BTS : Background Task-aware Scheduler**

## BTS : Background Task-Aware Scheduler

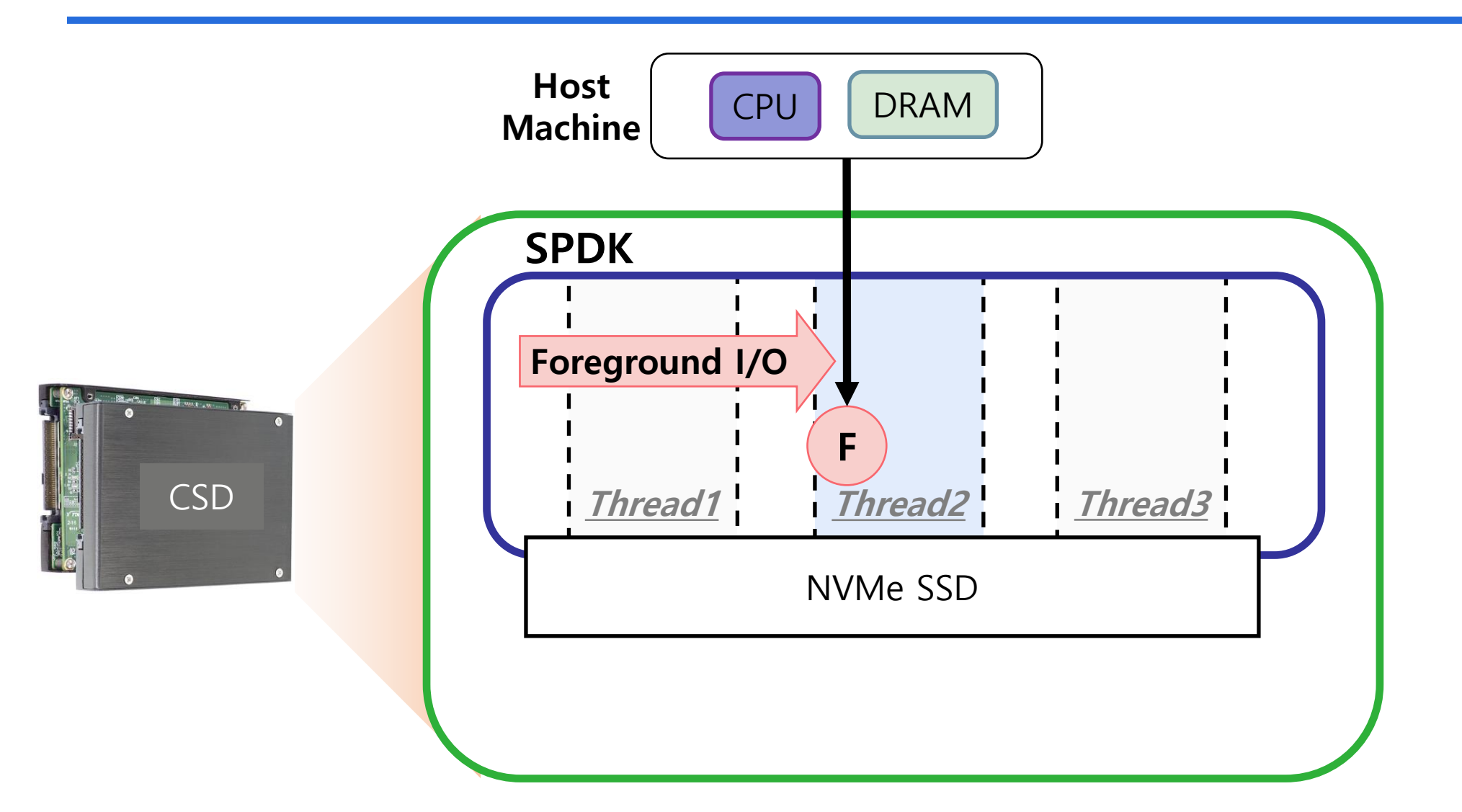

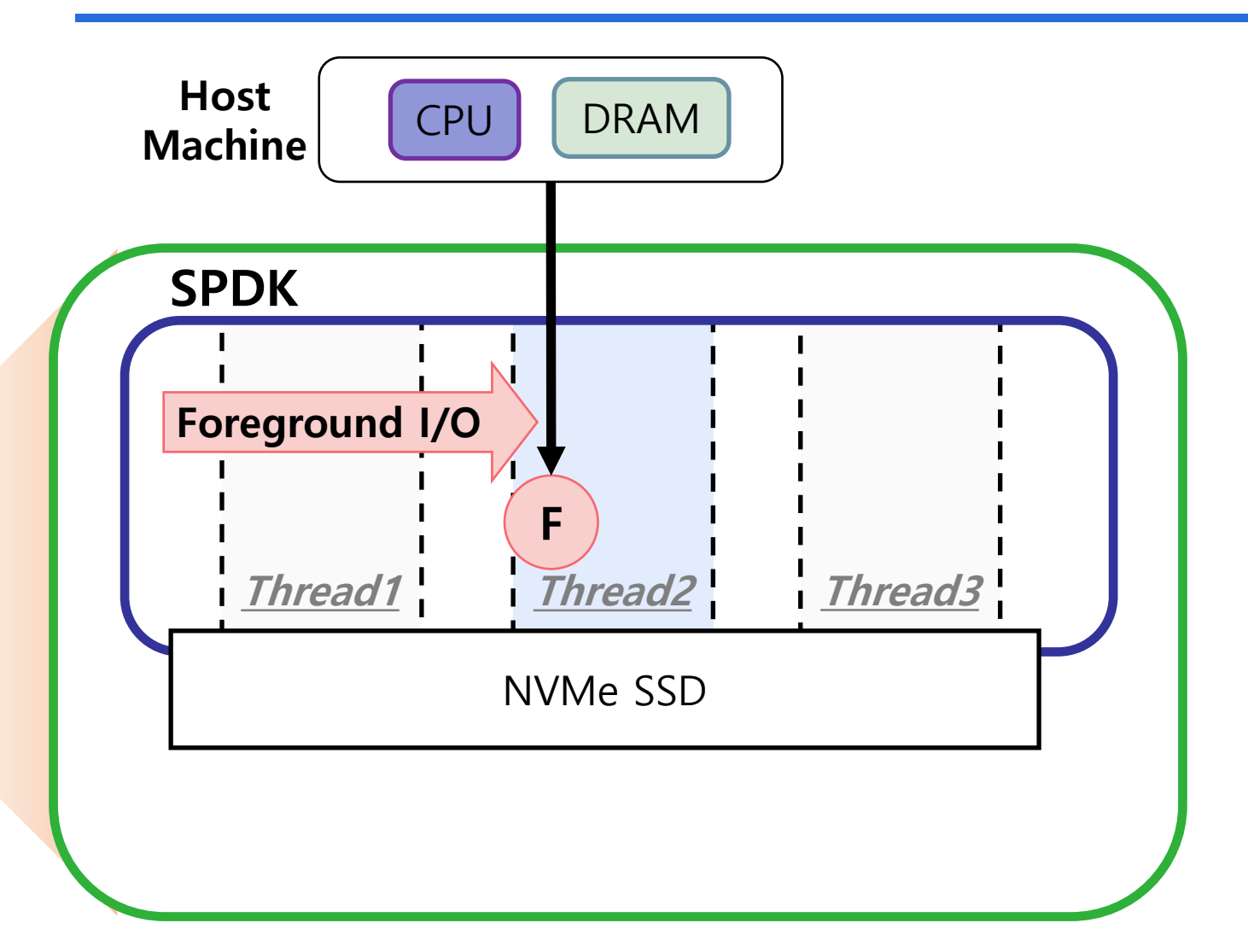

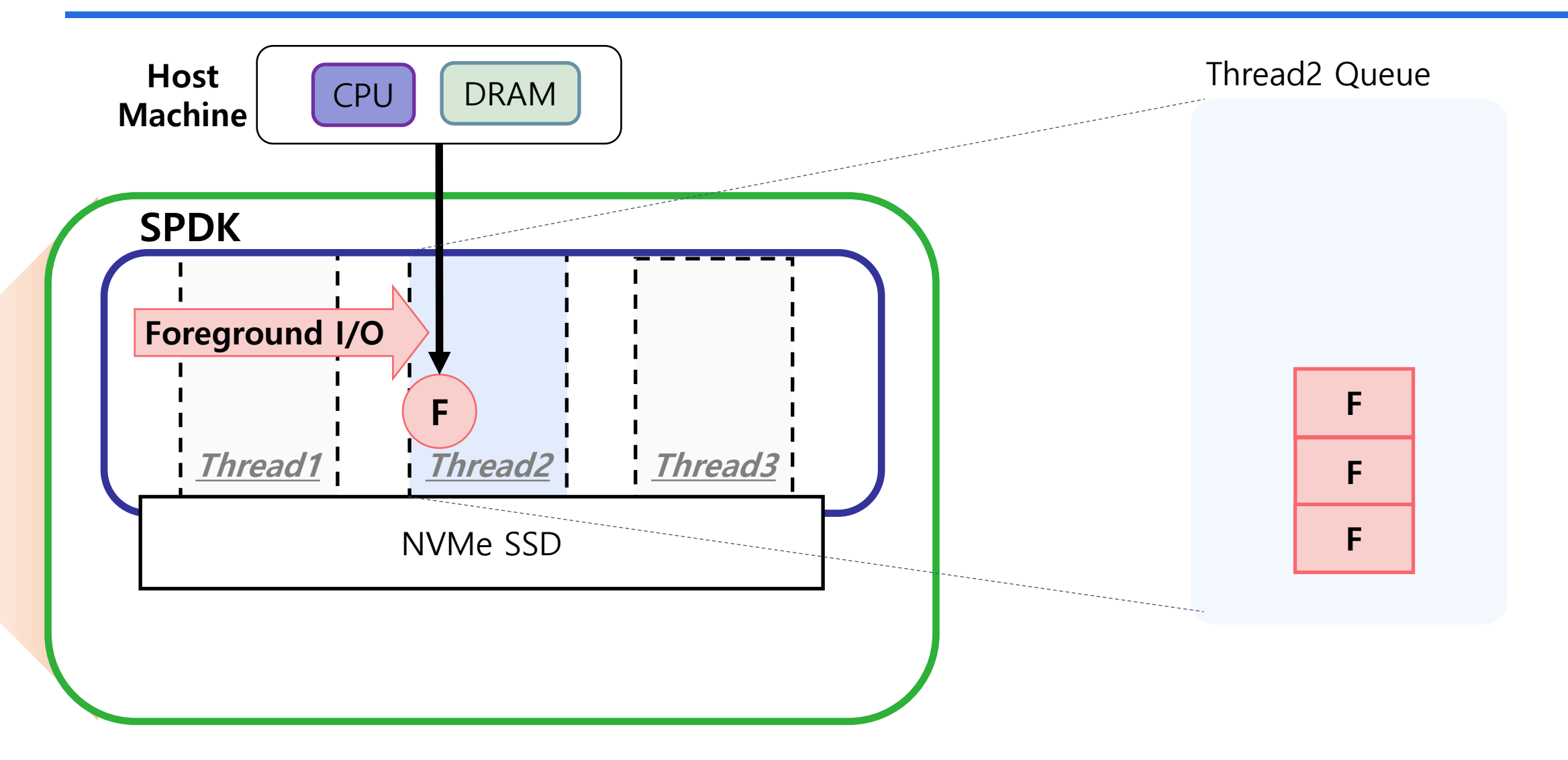

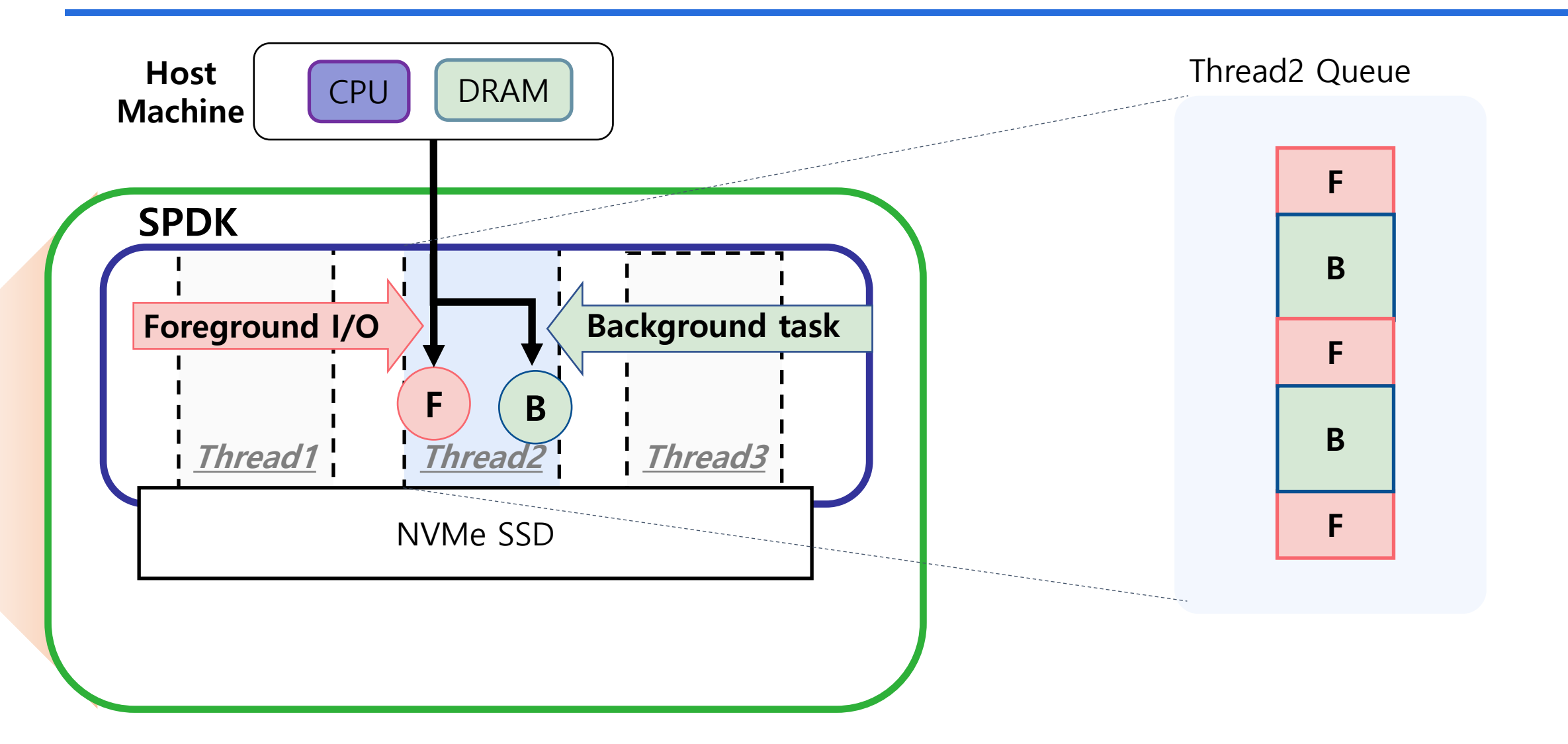

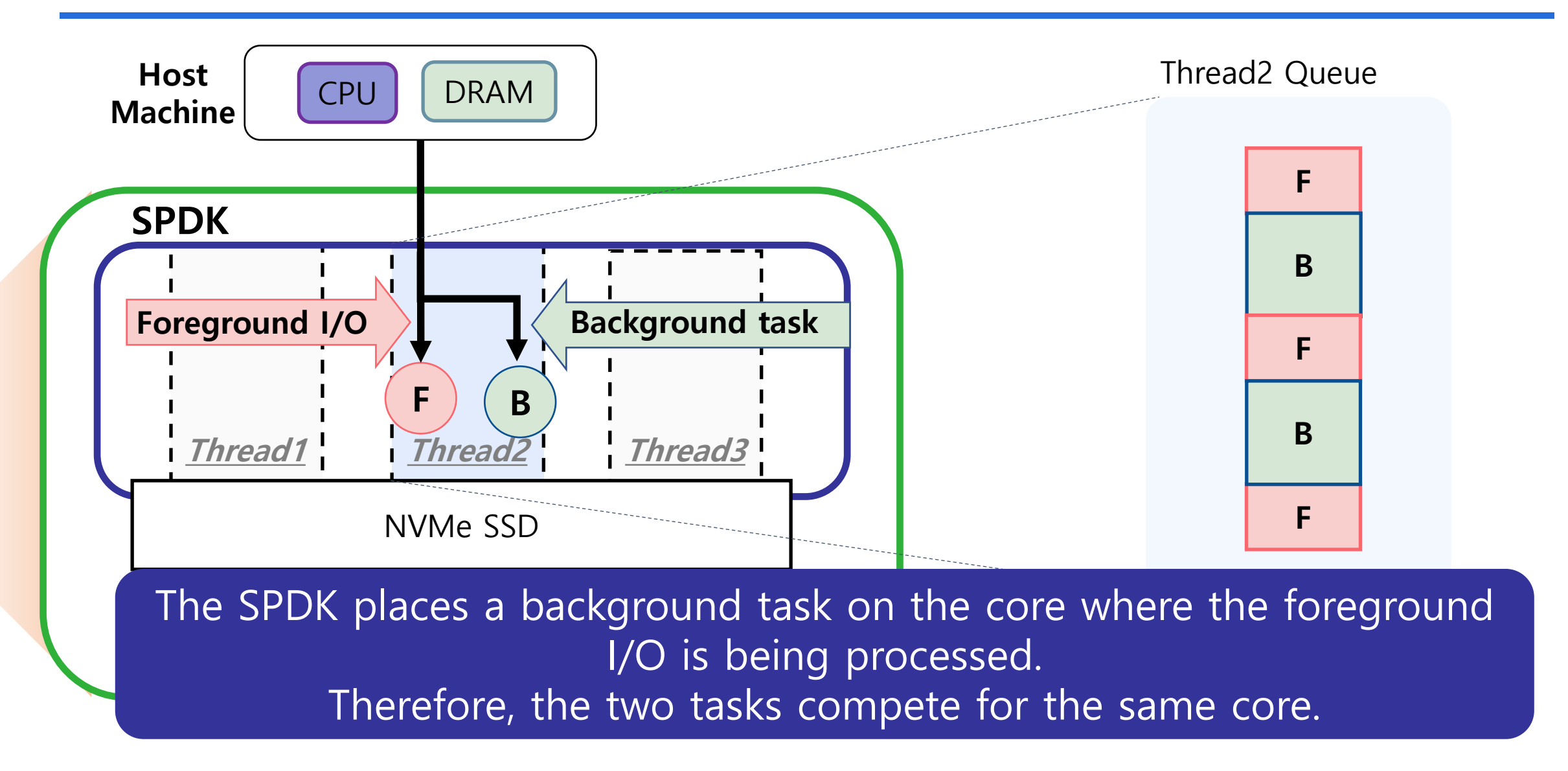

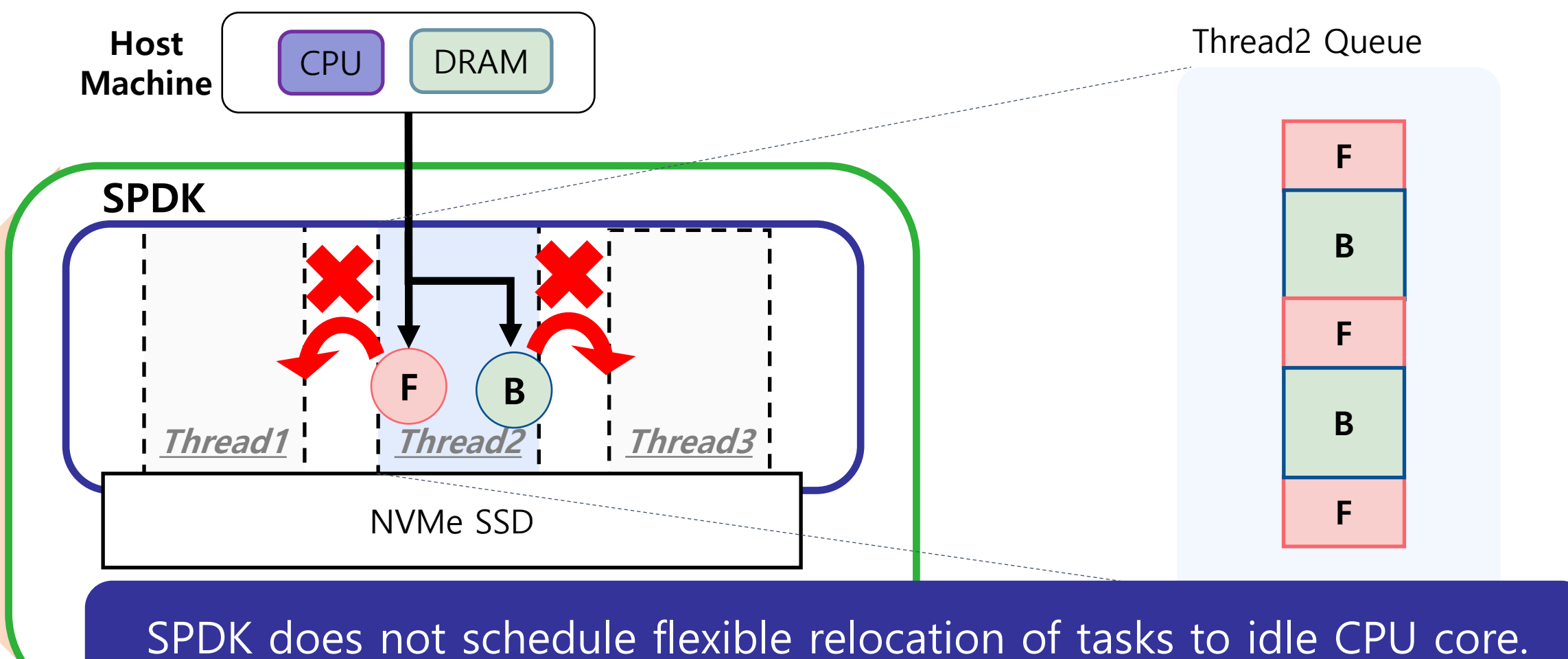

Therefore, idle CPU cores cannot be utilized.

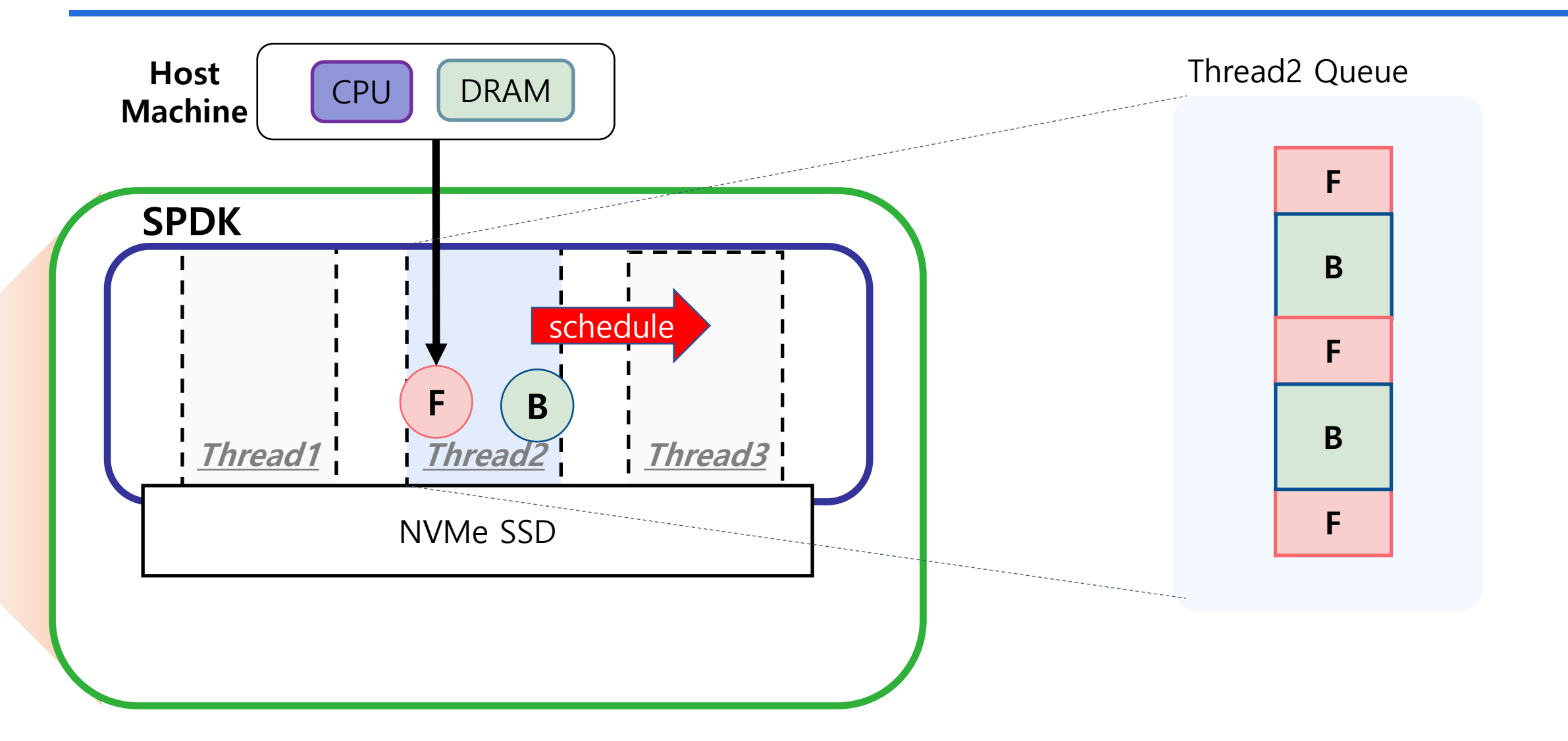

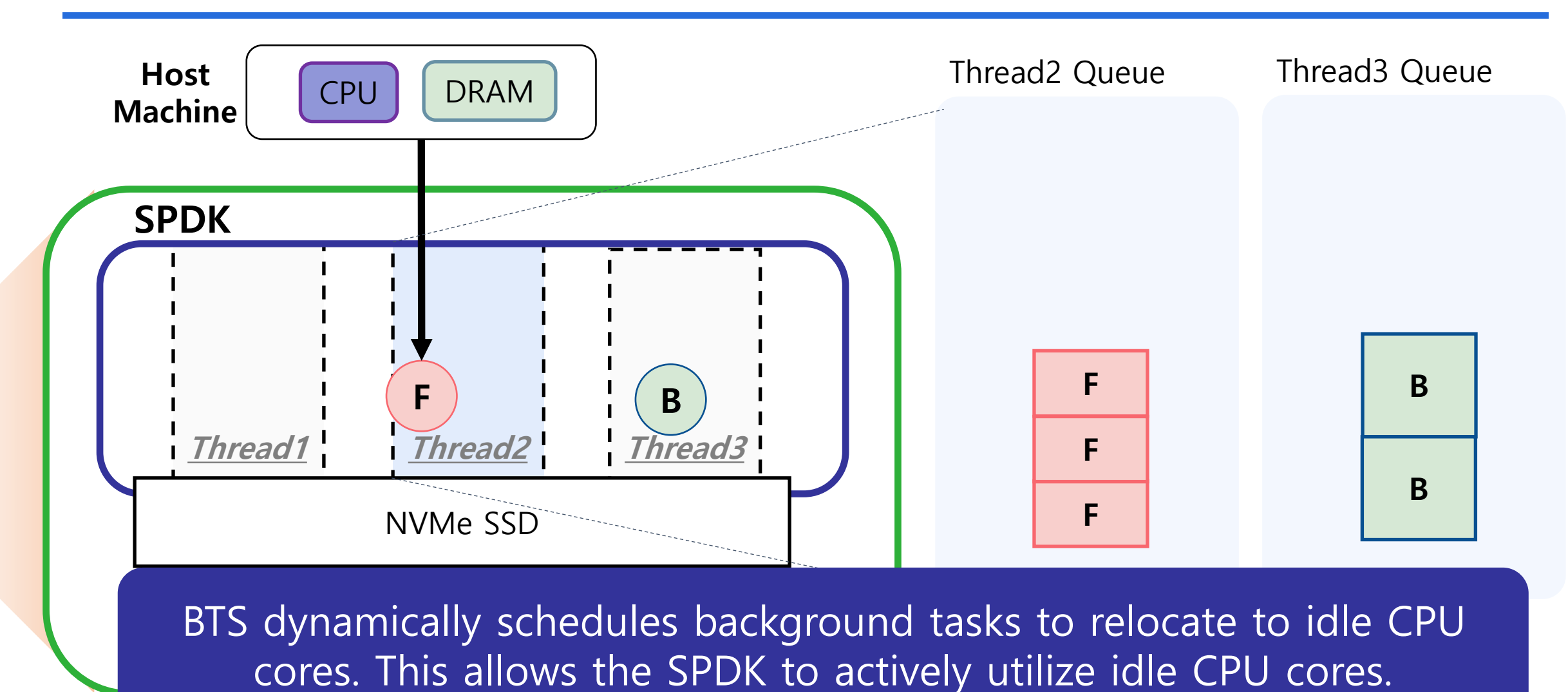

## **Background Task-aware Scheduler**

#### **Background Task-aware Scheduler**

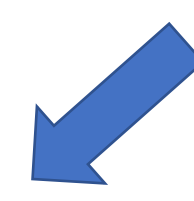

### **(1) Monitoring module**

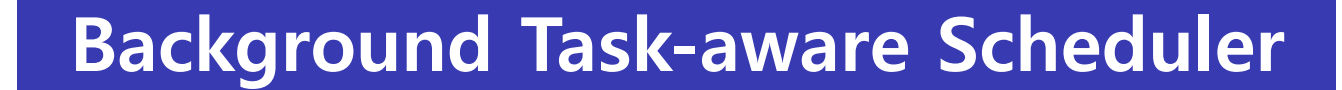

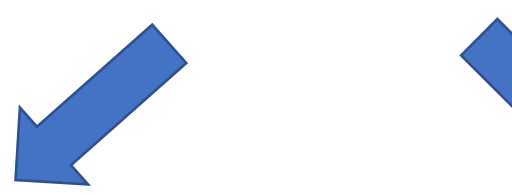

### **(1) Monitoring module (2) Core selection module**

## 1) Monitoring Module

❑ Monitors the utilization of each core

❑ Because SPDK randomly changes the core that handles foreground I/O

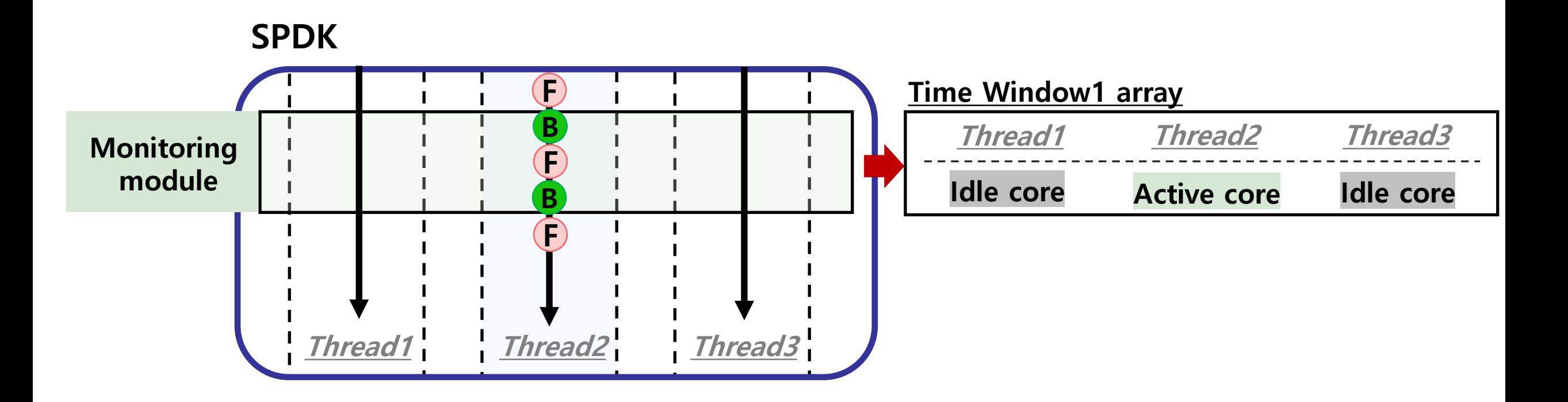

## 1) Monitoring Module

- ❑ Monitors the utilization of each core
	- ❑ Because SPDK randomly changes the core that handles foreground I/O
- ❑ The monitoring module periodically tracks the utilization of active cores
	- ❑ Active core is CPU core that processes at least one foreground I/O

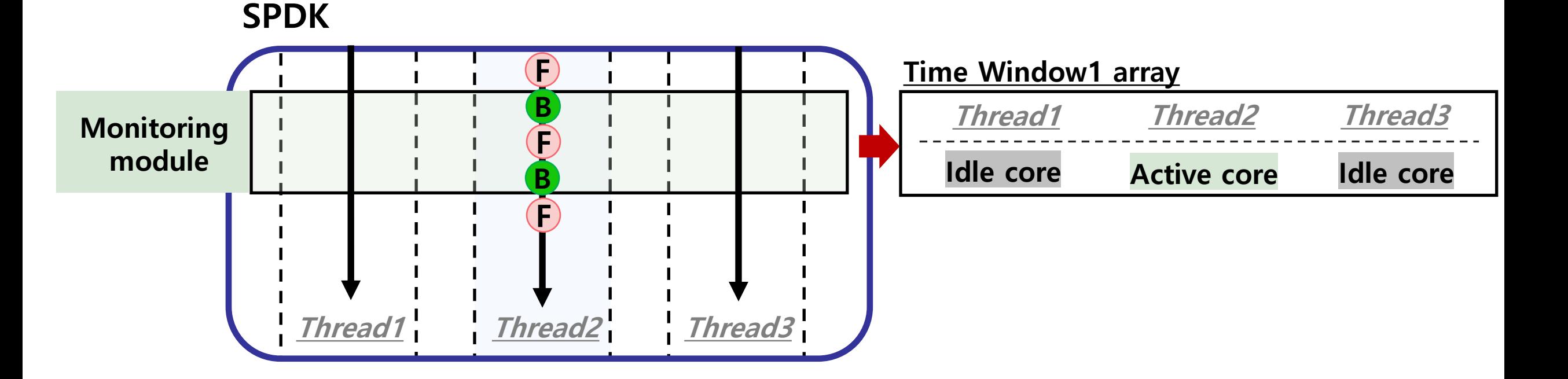

### 2) Core Selection Module

❑ Selects a core with low utilization and move background task to that core ❑ Builds an idle core group (G) based on the CPU utilization of each core

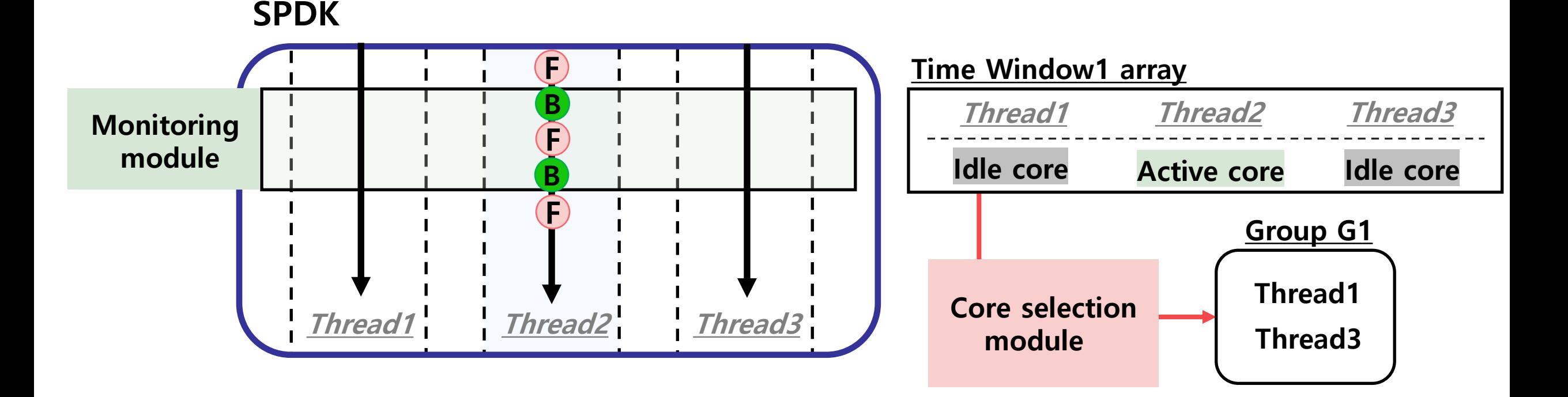

### 2) Core Selection Module

❑ Selects a core with low utilization and move background task to that core

=

❑ Builds an idle core group (G) based on the CPU utilization of each core

❑ Selects idle cores to execute background tasks from the idle core group (G)

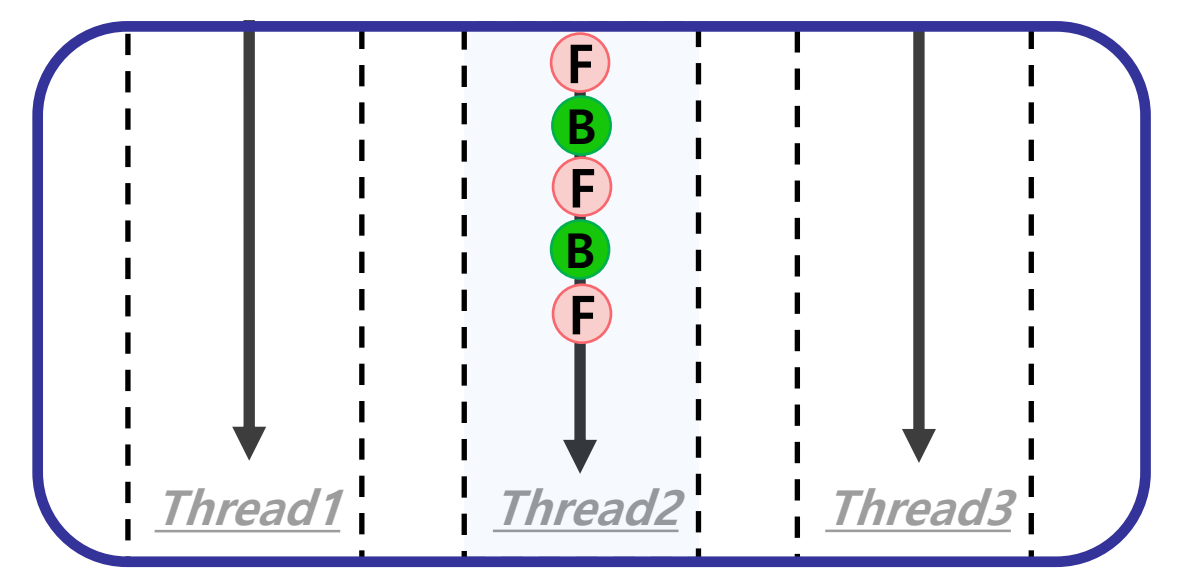

#### **SPDK**

### 2) Core Selection Module

❑ Selects a core with low utilization and move background task to that core

=

❑ Builds an idle core group (G) based on the CPU utilization of each core

❑ Selects idle cores to execute background tasks from the idle core group (G)

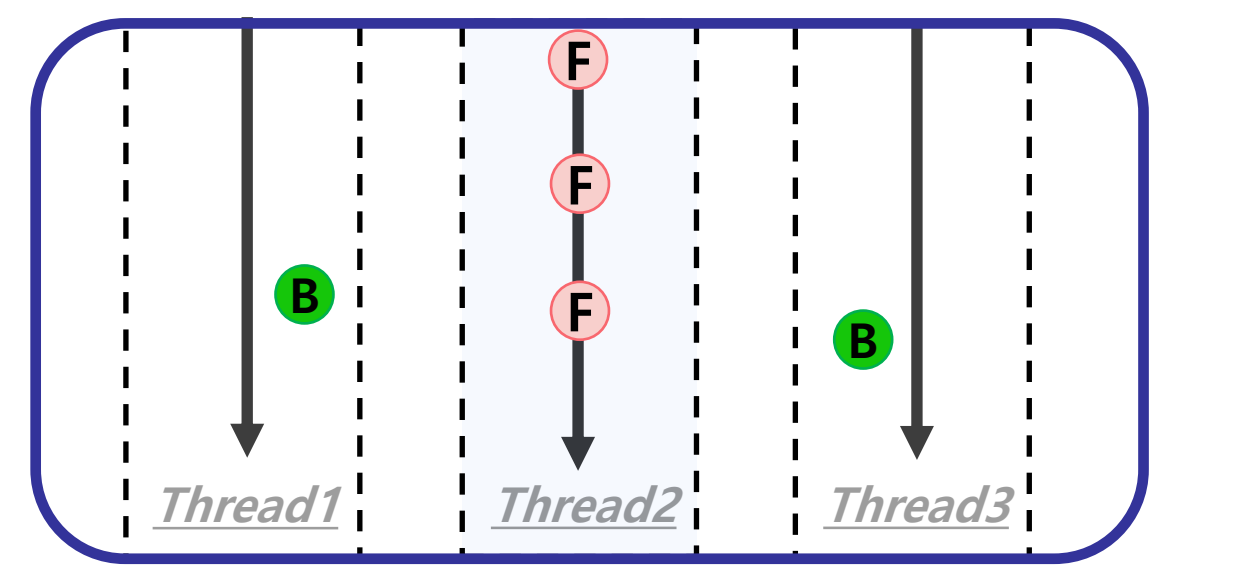

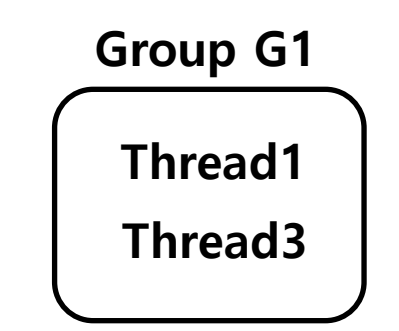

#### **SPDK**

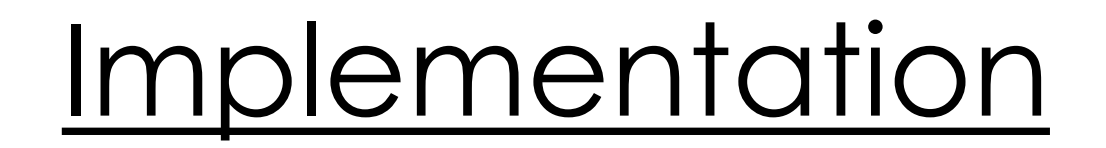

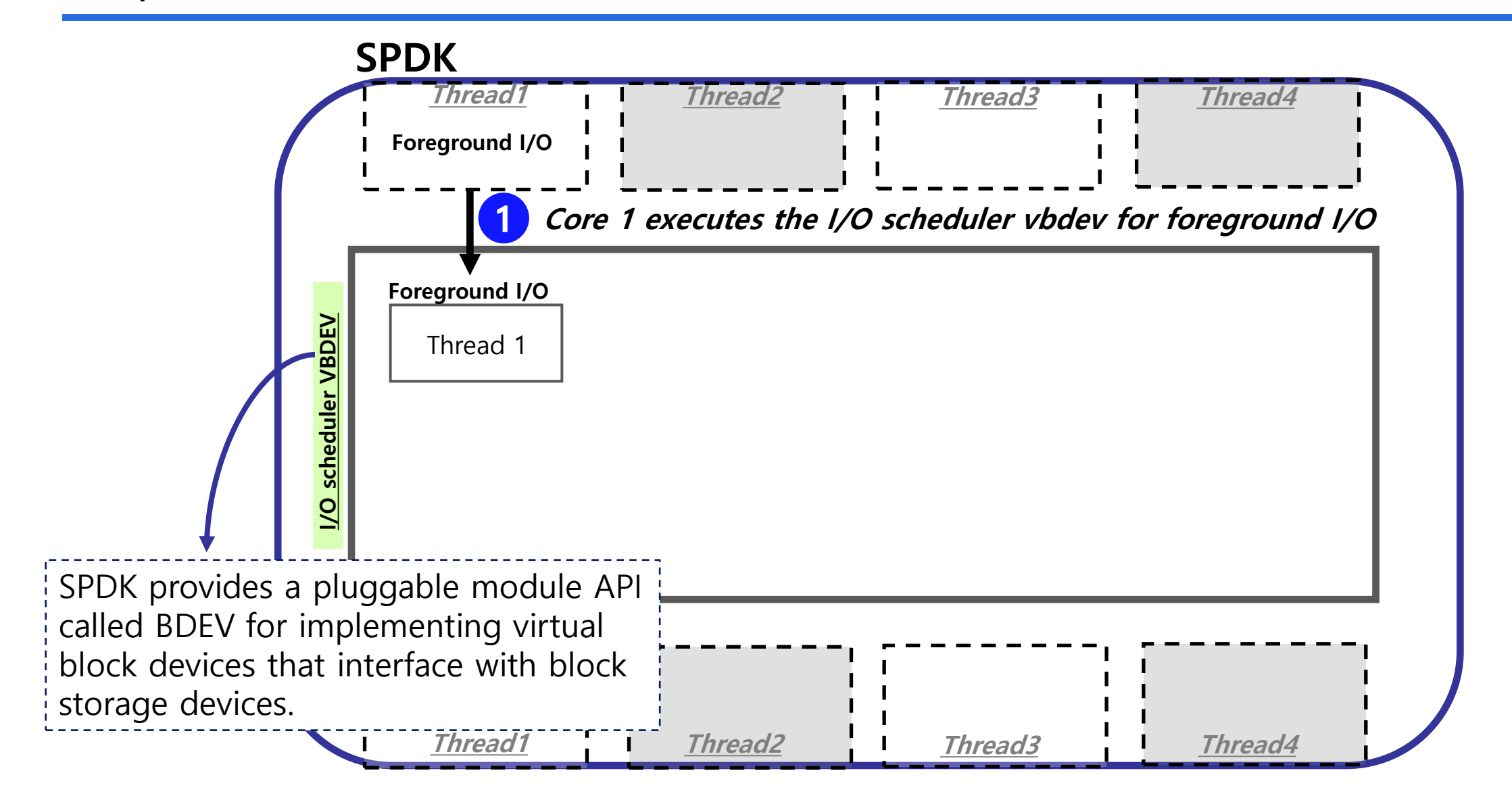

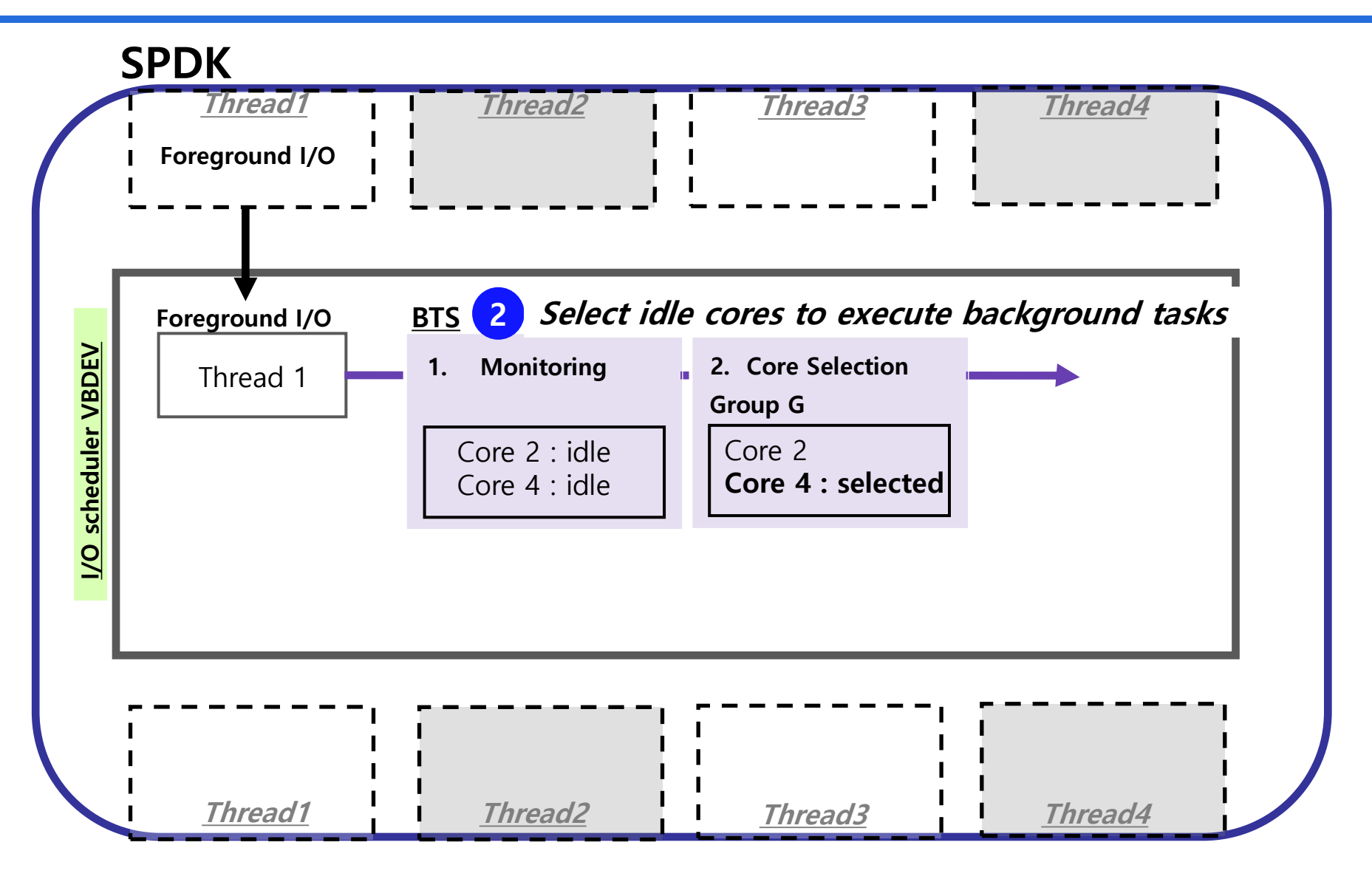

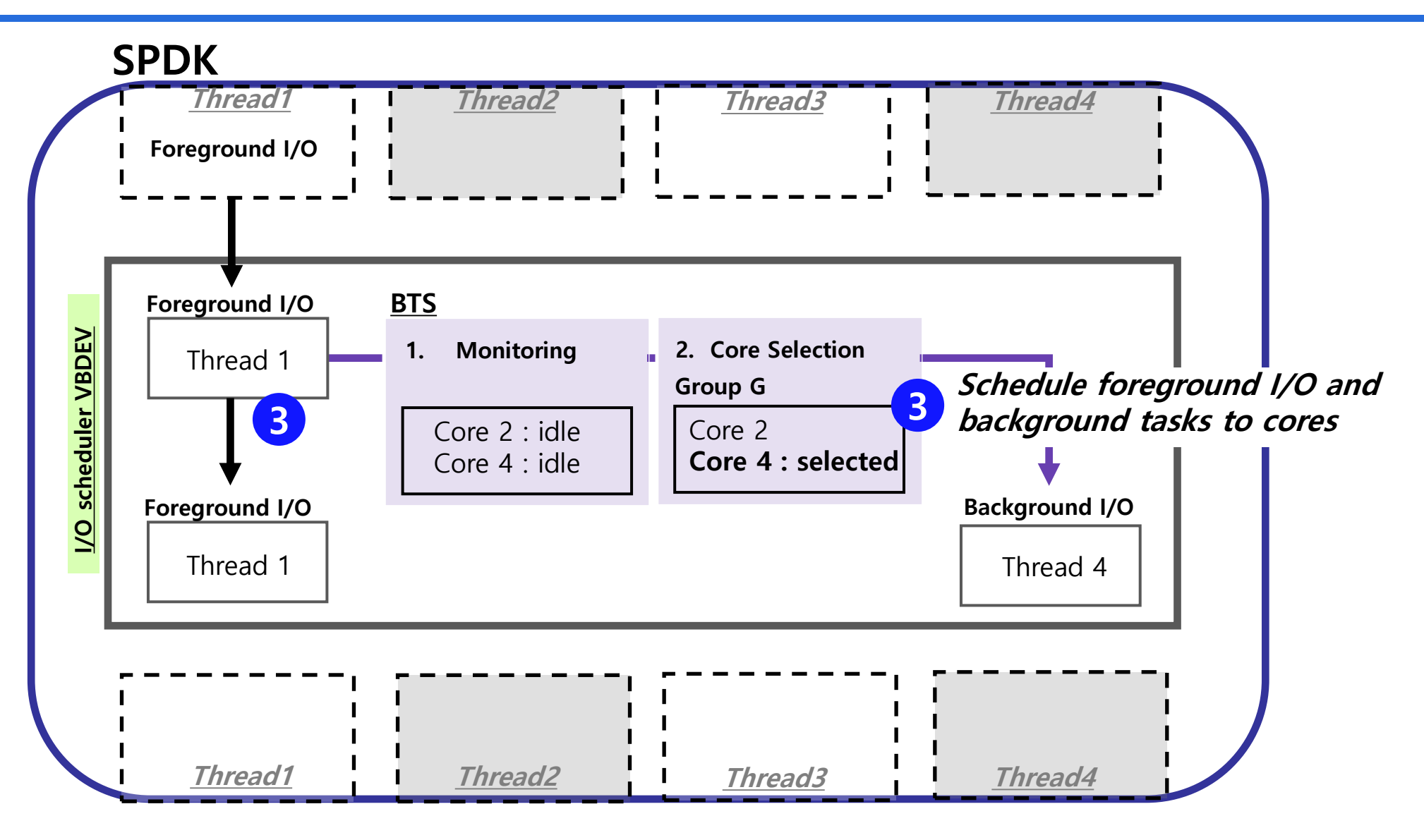

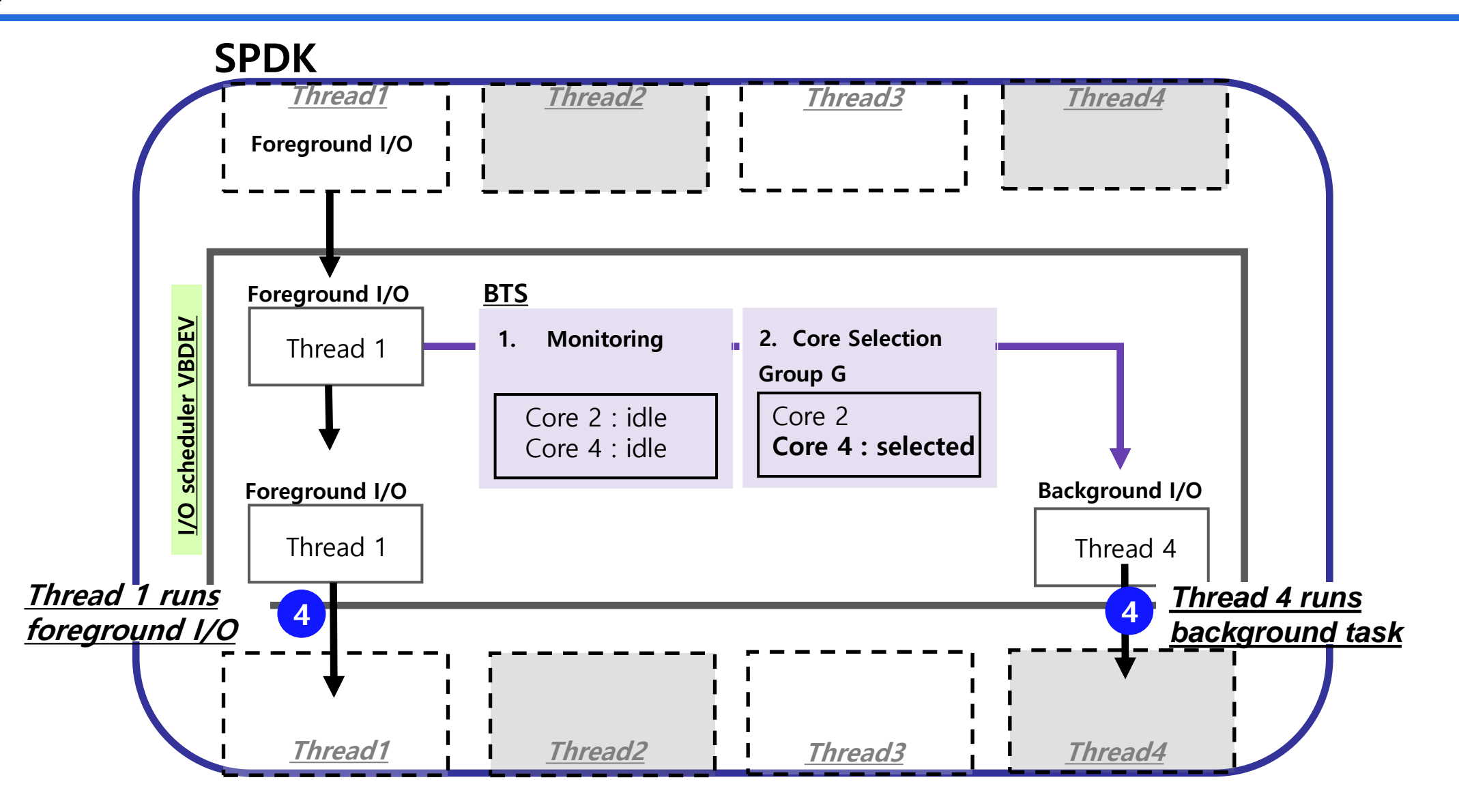

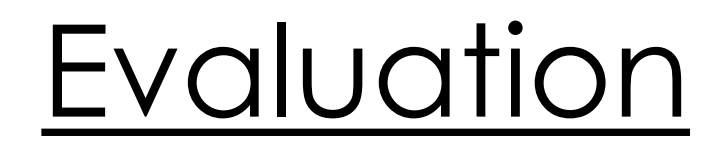

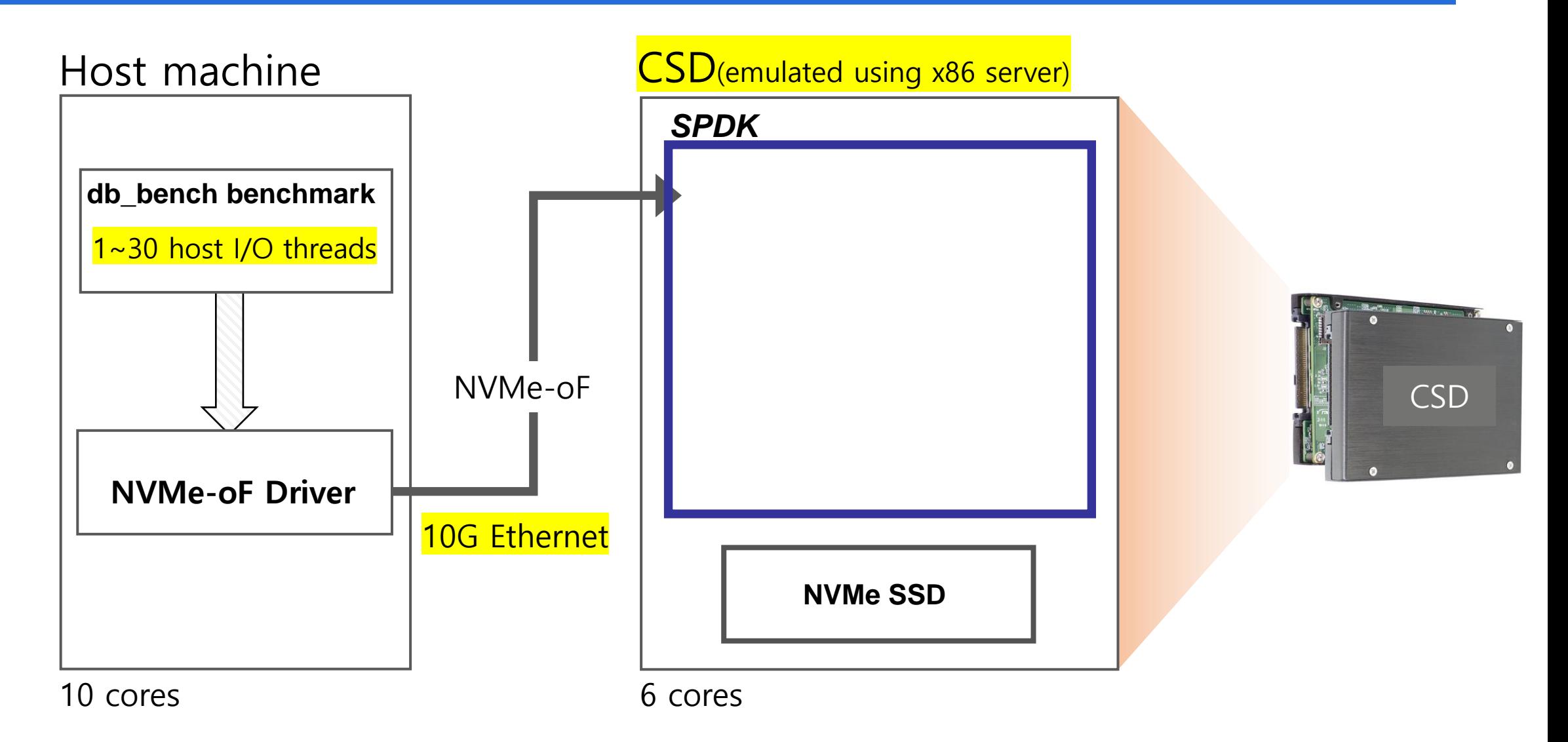

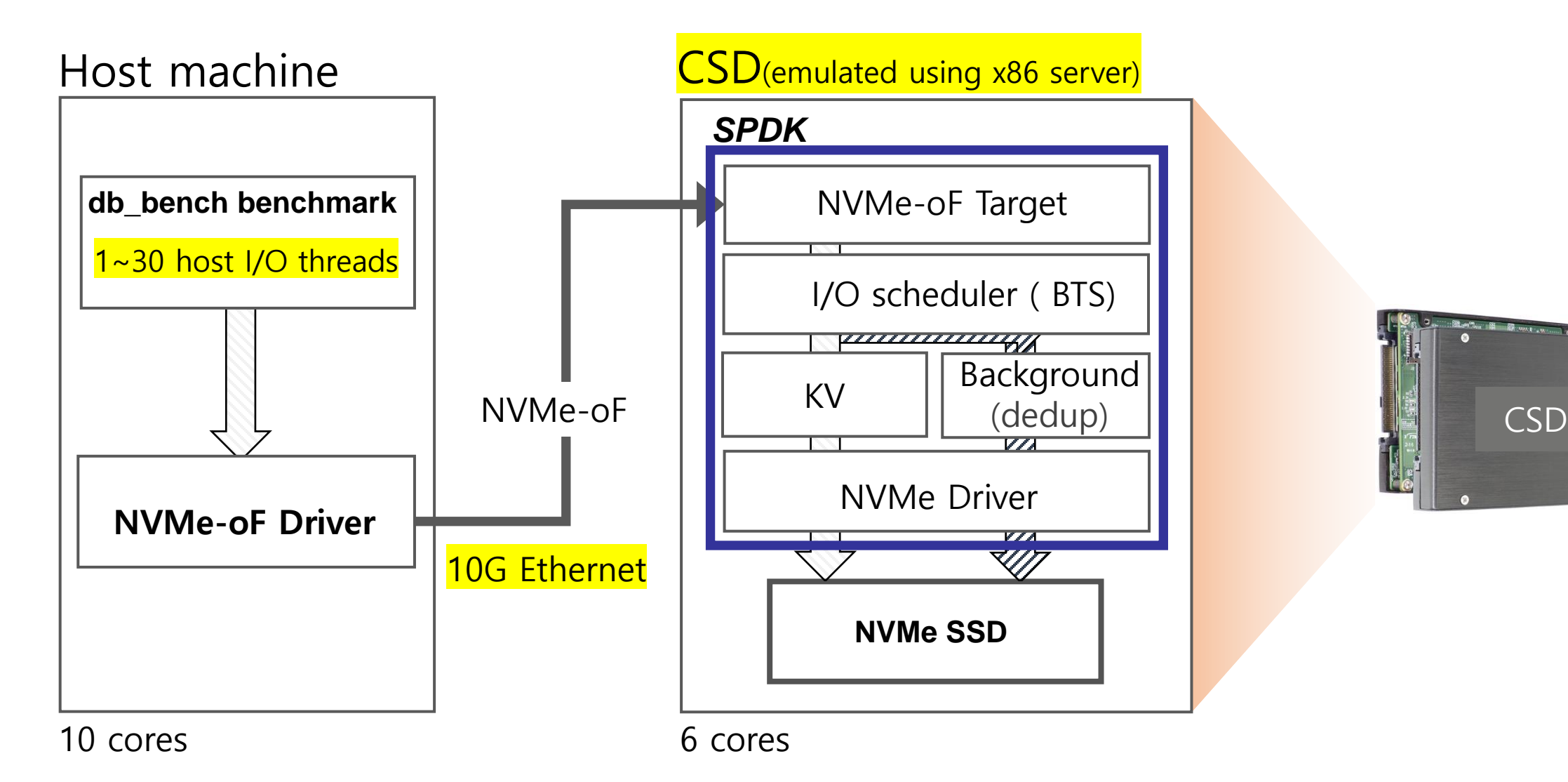

e de 19 de janviers.<br>19 de janviers 19 de janviers 19 de janvier 19 de janvier 19 de janvier 19 de janvier 19 de janvier 19 de janv

❑ Comparisons

- ➢ Case1: Only foreground I/O
- ➢ Case2: Foreground I/O + Deduplication without BTS
- ➢ Case3: Foreground I/O + Deduplication with BTS

Case 1 : Only foreground I/O Case 2 : Foreground I/O & Dedup without BTS

Case 3 : Foreground I/O & Dedup with BTS

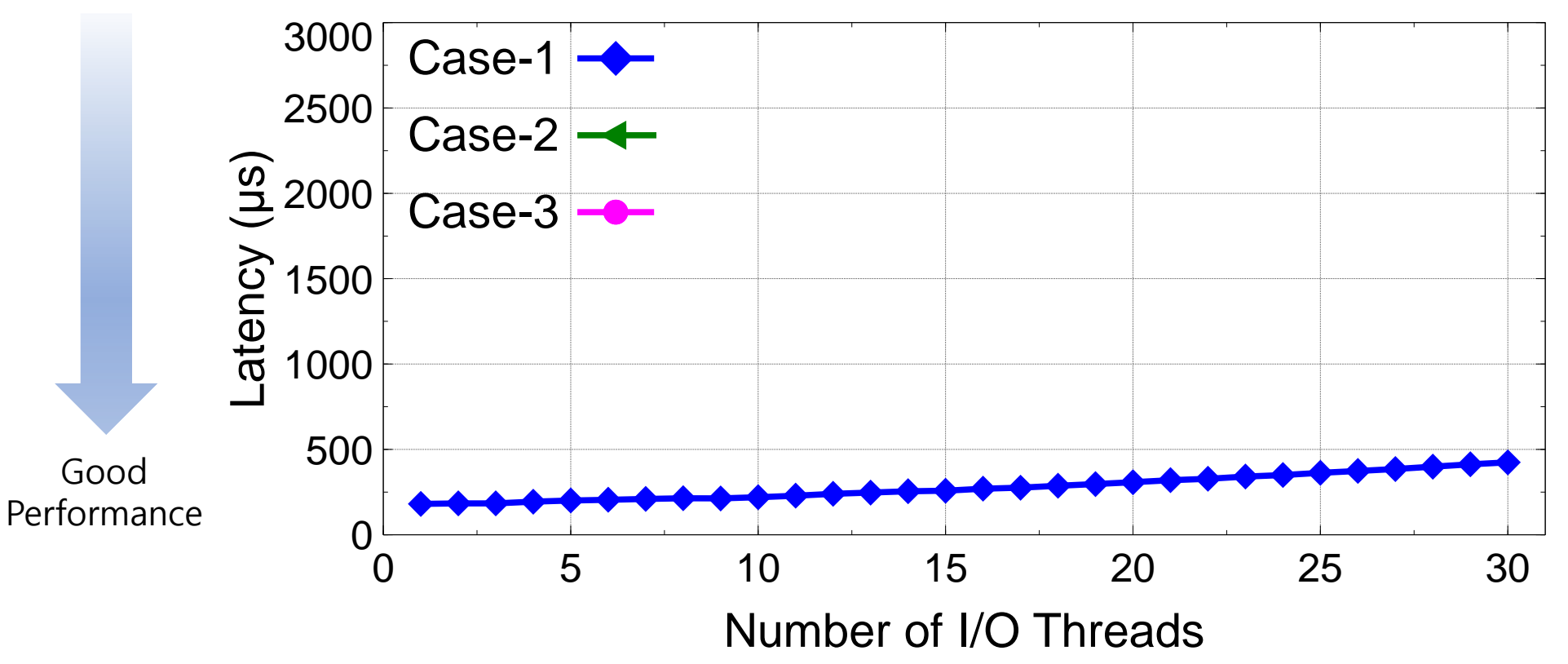

Case 1 : Only foreground I/O Case 2 : Foreground I/O & Dedup without BTS Case 3 : Foreground I/O & Dedup with BTS

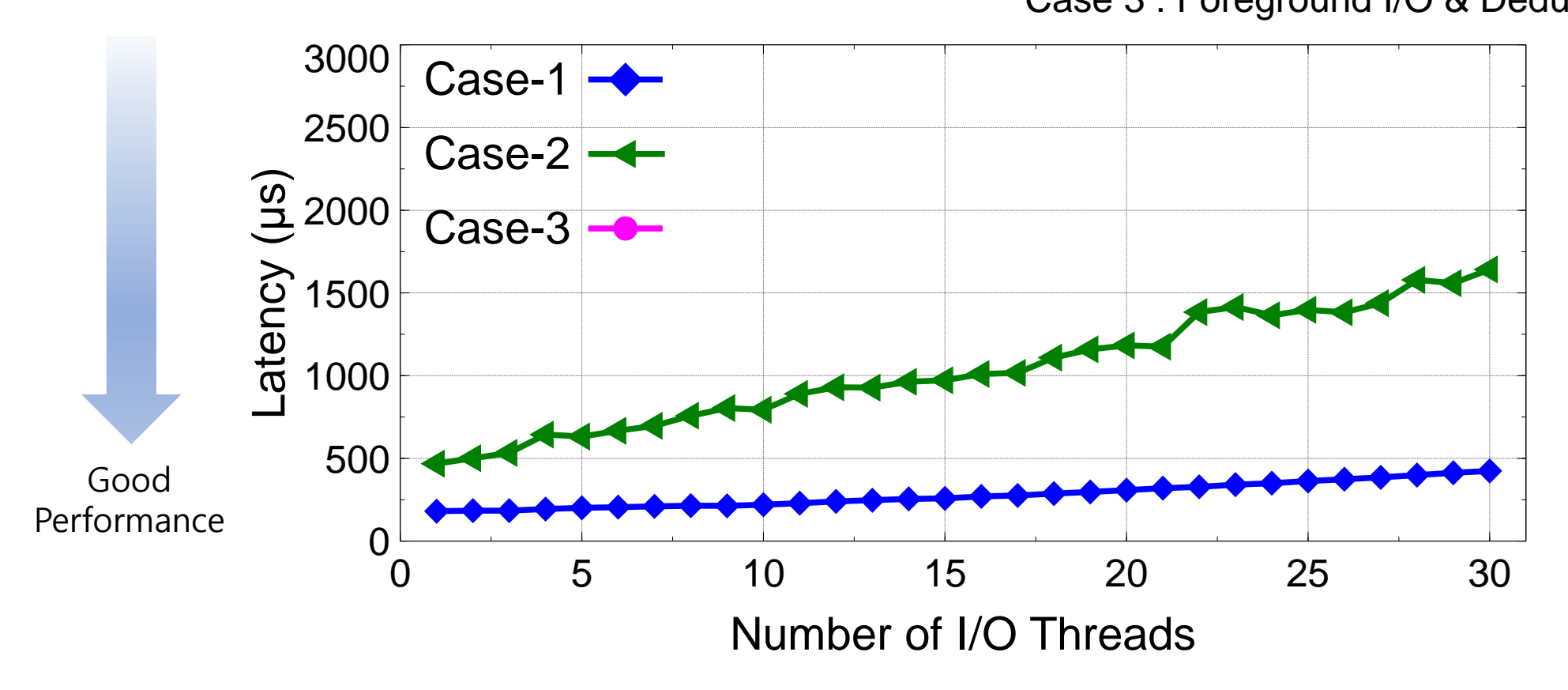

Case 1 : Only foreground I/O Case 2 : Foreground I/O & Dedup without BTS Case 3 : Foreground I/O & Dedup with BTS

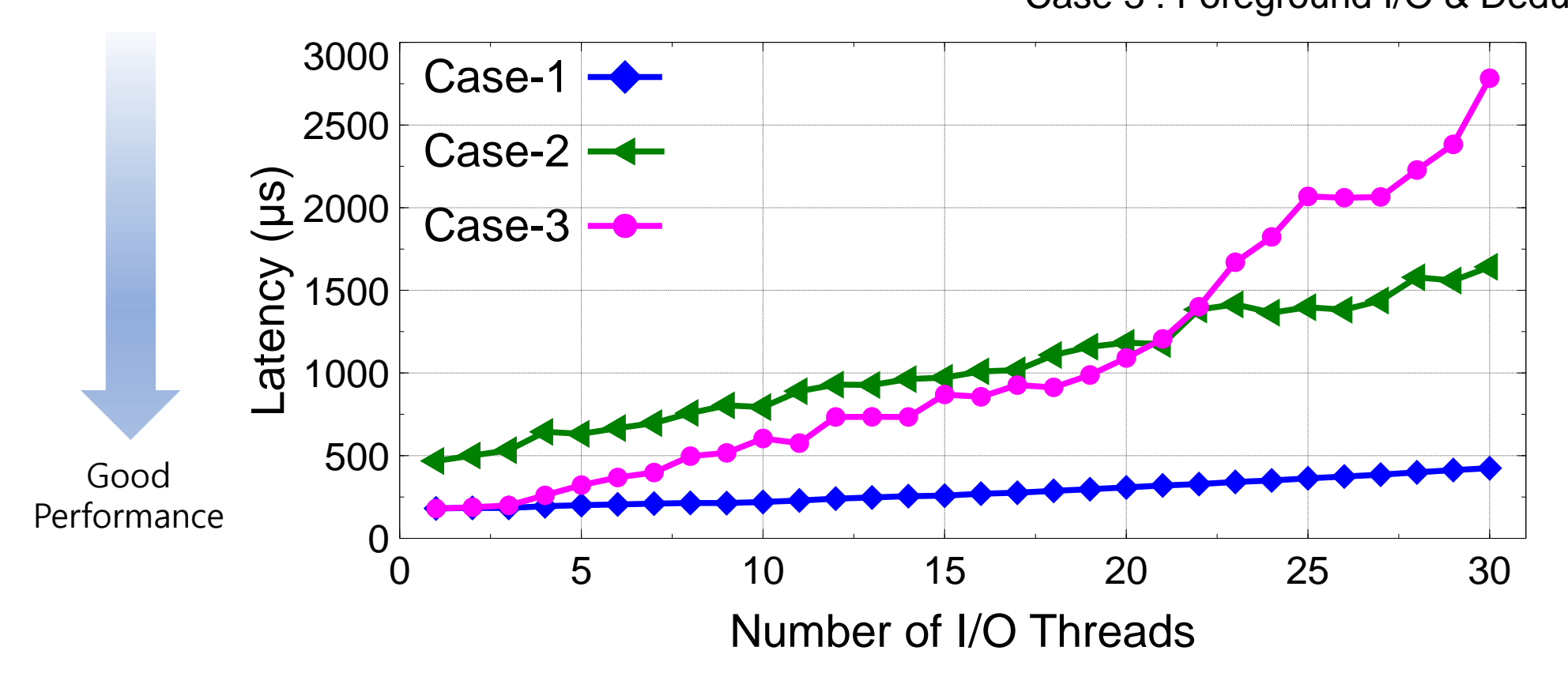

Case 1 : Only foreground I/O Case 2 : Foreground I/O & Dedup without BTS Case 3 : Foreground I/O & Dedup with BTS

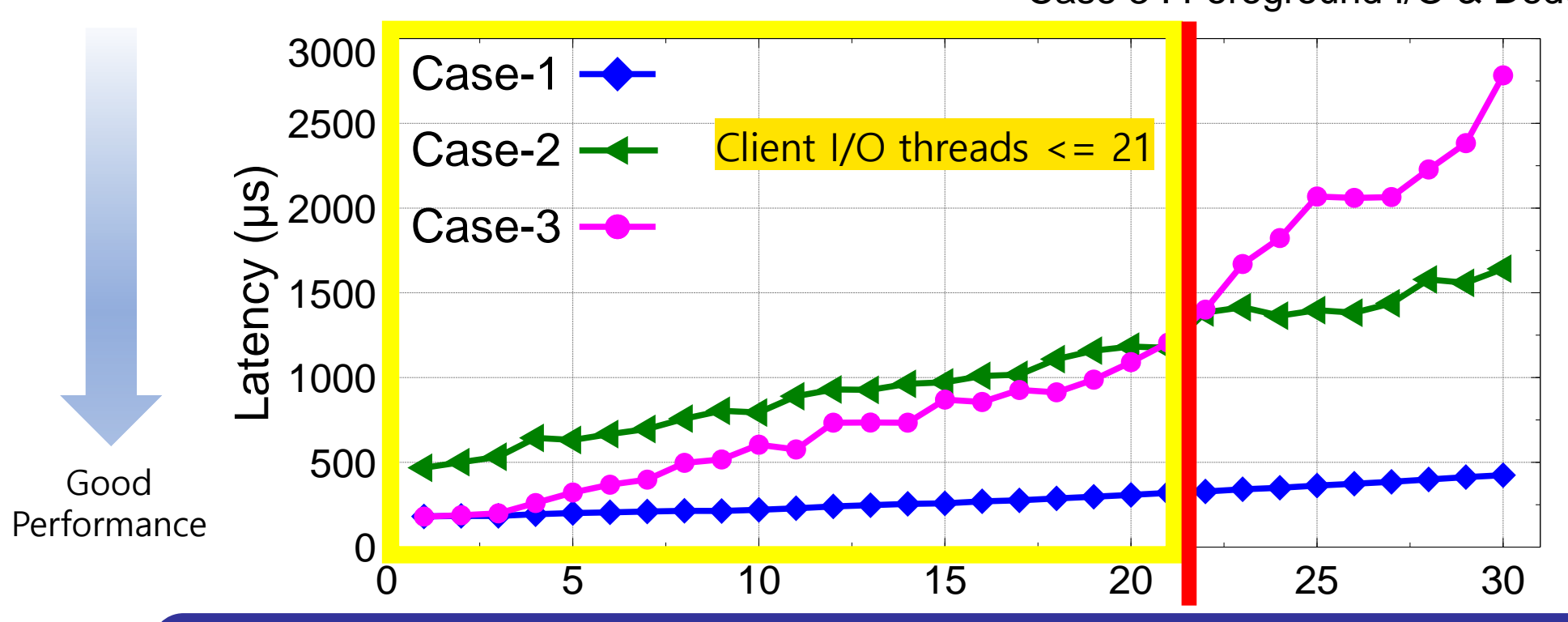

BTS reduced latency by an average of 47.8% when the number of host I/O threads was less than 10.

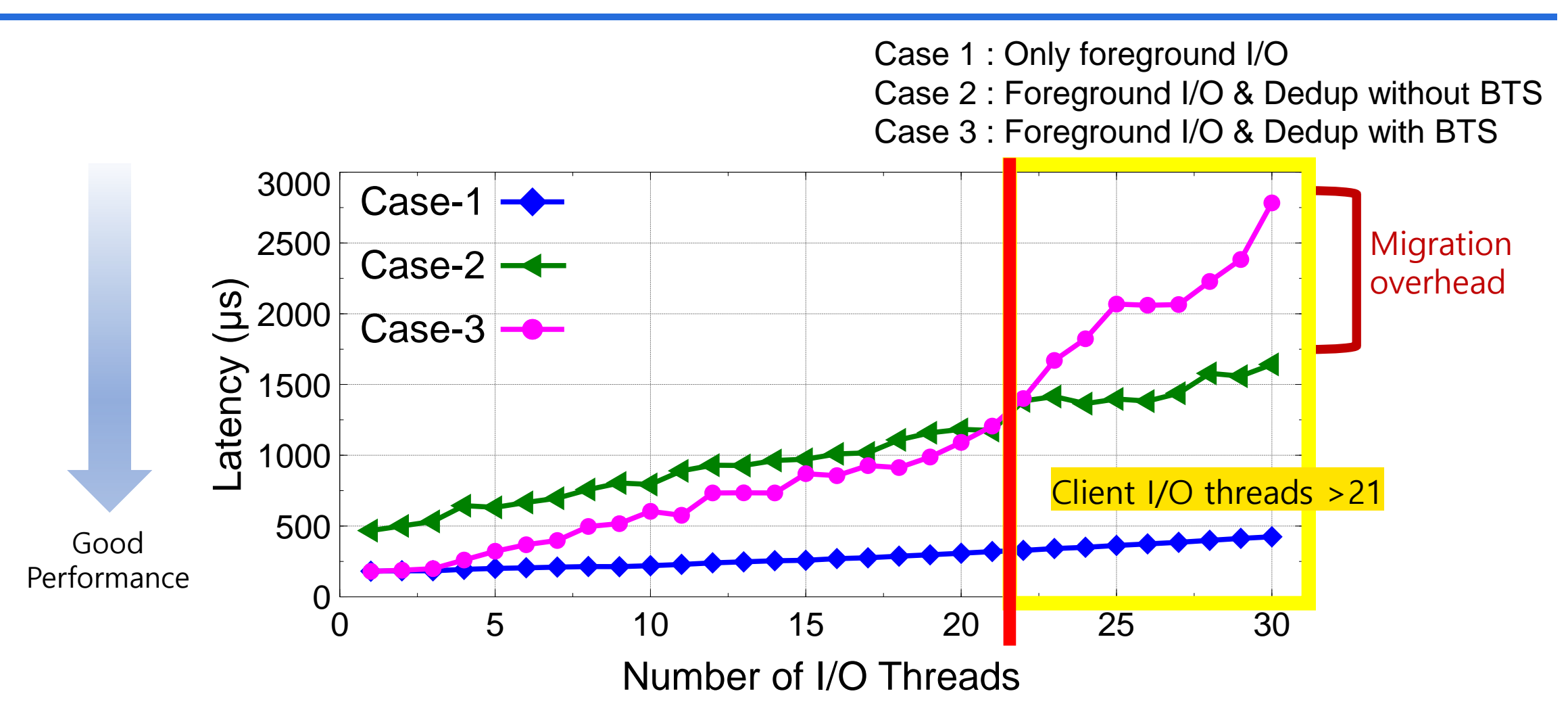

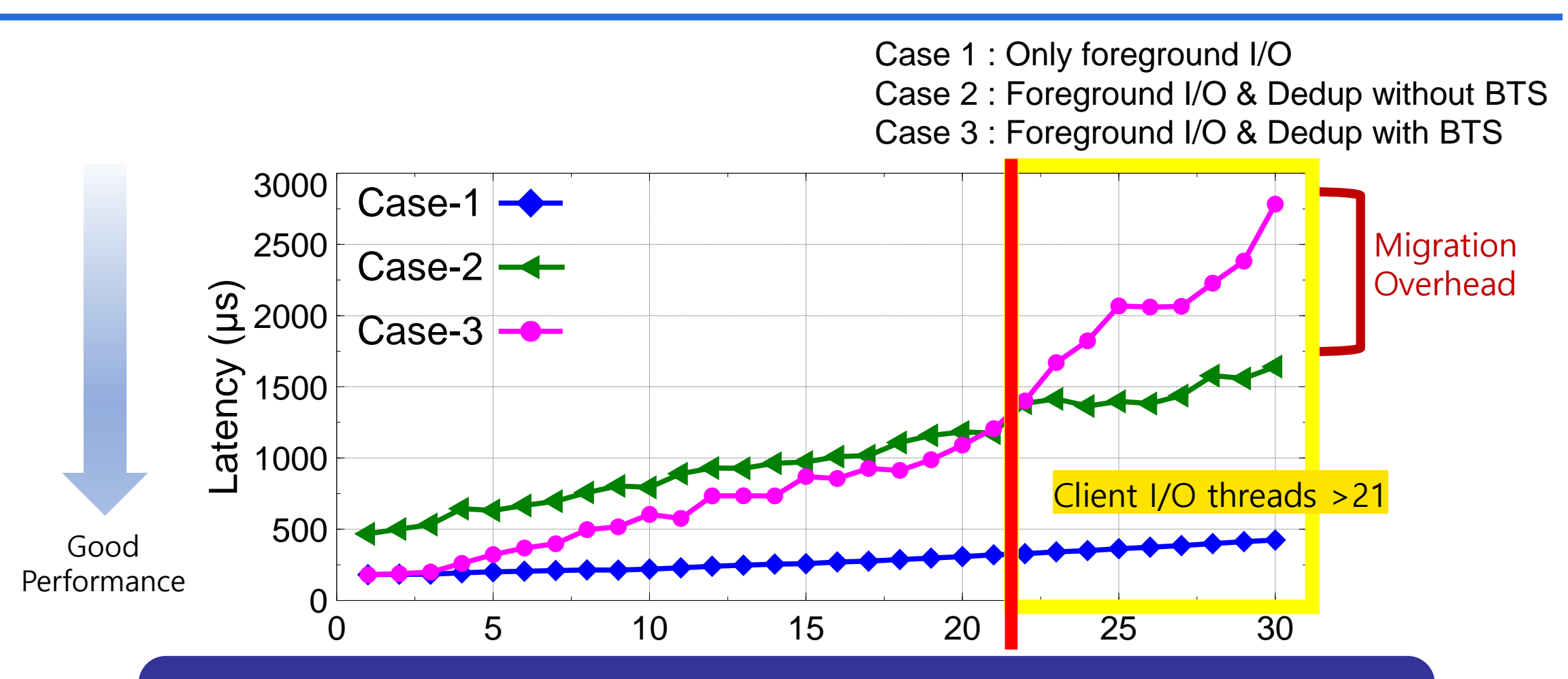

Under heavy load, the migration overhead for background tasks outweighs the performance gains.

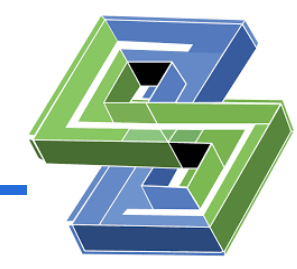

- ❑ We have identified a problem with SPDK where background tasks increase the response time of foreground I/O in CSD using SPDK
- ❑ We proposed a **Background Task-Aware Scheduler (BTS)** in SPDK for CSD
- ❑ Comprehensive evaluation showed that the BTS scheduler is effective when core utilization is rather low

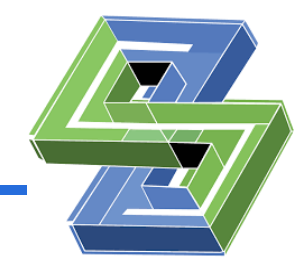

- ❑ We have identified a problem with SPDK where background tasks increase the response time of foreground I/O in CSD using SPDK
- ❑ We proposed a **Background Task-Aware Scheduler (BTS)** in SPDK for CSD
- ❑ Comprehensive evaluation showed that the BTS scheduler is effective when core utilization is rather low
- ❑ **BTS can be applied to any storage system using SPDK**

# Thank you!

[Yeohyeon Park](mailto:safdar@sogang.ac.kr) [yeohyeon@sogang.ac.kr](mailto:yeohyeon@sogang.ac.kr)